# **PyJSON5 Documentation**

*Release 2021.8.7*

**René Kijewski**

**Aug 08, 2021**

## **CONTENTS**

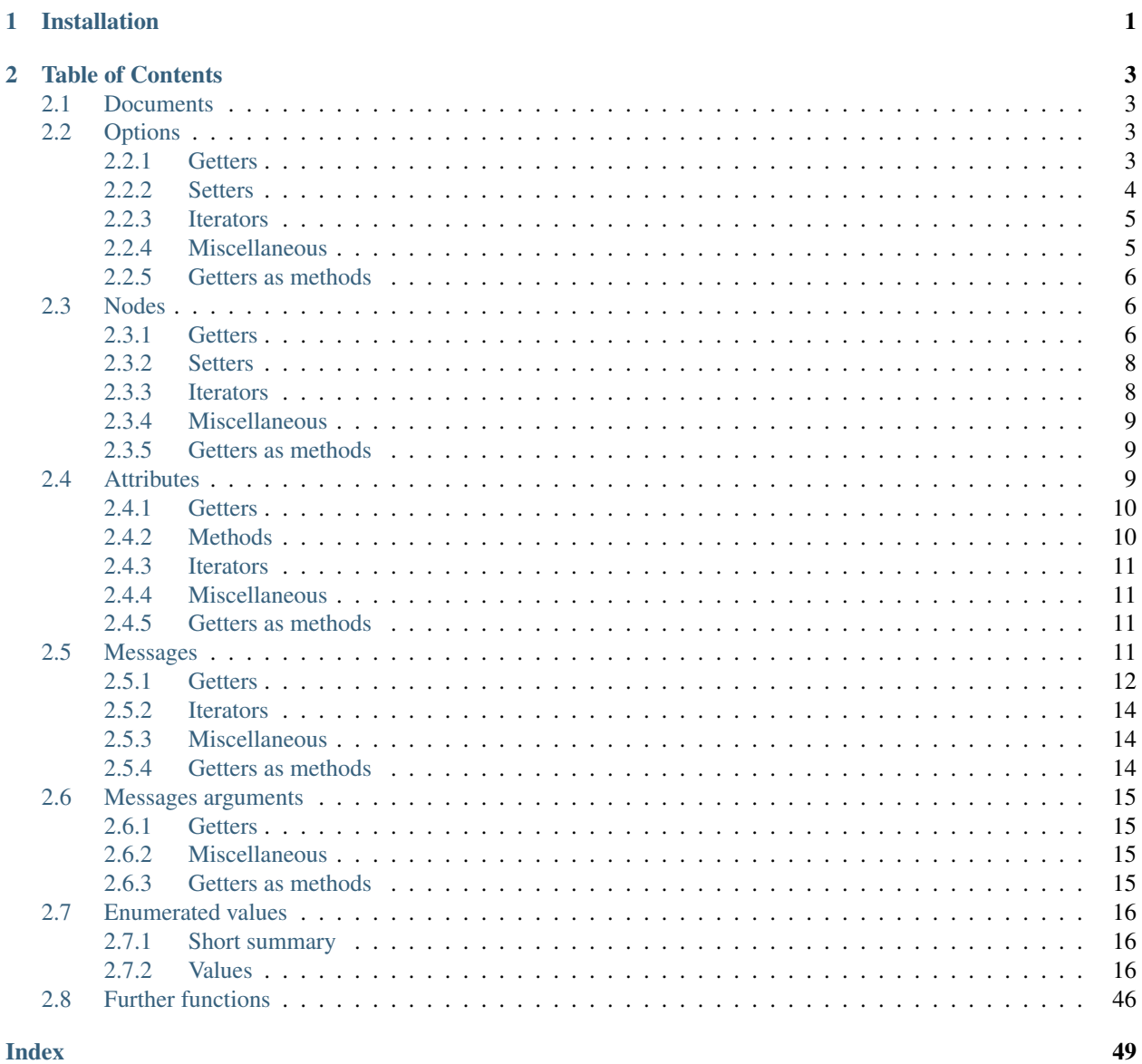

**CHAPTER**

**ONE**

## **INSTALLATION**

<span id="page-4-0"></span>\$ pip install pytidyhtml5

### **CHAPTER**

### **TWO**

## **TABLE OF CONTENTS**

## <span id="page-6-5"></span><span id="page-6-1"></span><span id="page-6-0"></span>**2.1 Documents**

Document()

## <span id="page-6-2"></span>**2.2 Options**

```
pytidyhtml5.Option(Document document=None)
```
An option that effects how a document will be serialized or deserialized.

### <span id="page-6-3"></span>**2.2.1 Getters**

Option.**id**

Returns the unique identifier for this option

#### Returns

- [pytidyhtml5.OptionId](#page-19-3)-The unique identifier for this option.
- *int* The library returned an unknown value.
- *None* The option was not good anymore, see  $\_\_$ bool ().

#### Option.**name**

Returns the name of the option.

#### Returns

- *str* The name of the option.
- *None* The option was not good anymore, see  $\_\_$ bool  $\_\_$ ().

#### Option.**type**

Returns the value type of the option.

#### Returns

- pytidyhtml5. OptionType The value type of the option.
- *int* The library returned an unknown value.
- *None* The option was not good anymore, see  $\_\_$ bool  $\_\_$ ().

#### <span id="page-7-3"></span>Option.**is\_list**

Returns whether the options has a picklist of values to chose from.

See also: [iter\\_picklist\(\)](#page-8-3).

#### Returns

- *bool* Yes or no
- *None* The option was not good anymore, see  $\_\_$ bool ().

#### Option.**is\_readonly**

Returns whether the options is read-only.

#### Returns

- *bool* Yes or no
- *None* The option was not good anymore, see  $\_\_$ bool  $\_\_$ ().

#### Option.**category**

Returns the category of the option.

#### Returns

- pytidyhtml5. ConfigCategory The category of the option.
- *int* The library returned an unknown value.
- *None* The option was not good anymore, see  $\_\_$ bool  $\_\_$ ().

#### Option.**default**

Returns the default value of the option.

See also:  $reset()$ .

#### Returns

- *str\int\bool* The default value of the option.
- *None* The option was not good anymore, see  $\_\_$ bool $\_\_$ ().

#### Option.**value**

Return the current value of the option.

#### Returns

- *str\int\bool* The current value of the option.
- *None* The option was not good anymore, see  $\_\_$ bool  $\_\_$ ().

### <span id="page-7-0"></span>**2.2.2 Setters**

<span id="page-7-2"></span>Option.**set\_value**(*self*, *value*) Set the value of the option.

Parameters value (str|bytes|int|bool|None) – The new value. None resets the option to its default value.

#### Returns

- *bool* True if the value was set.
- *None* The option was not good anymore, see  $\_\_$ bool  $\_\_$ ().

#### <span id="page-7-1"></span>Option.**reset**(*self*)

Reset the option to its default value.

#### <span id="page-8-5"></span>Returns

- *bool* True if the value was reset.
- *None* The option was not good anymore, see  $\_\_$ bool ().

### <span id="page-8-0"></span>**2.2.3 Iterators**

#### <span id="page-8-4"></span>Option.**\_\_iter\_\_**()

```
A tuple of pytidyhtml5.Option.get_name() and pytidyhtml5.Option.get_value().
```
This function can be useful for debugging if want to see all options at once: dict (document. iter\_options()).

#### Returns

- *tuple[str, str|int|bool]* The name and value of the option.
- *tuple[None, None]* The option was not good anymore, see [\\_\\_bool\\_\\_\(\)](#page-8-2).

#### <span id="page-8-3"></span>Option.**iter\_picklist**(*self*)

Yields possible values for the option if the option is a picklick: is picklist.

**Yields**  $str - A$  possible value. Warning: options that want an integral value return a string, too. The string contains a description and cannot be used verbatim in  $pytidythtm15.Option.$ [set\\_value\(\)](#page-7-2).

#### Option.**iter\_linked\_options**(*self*)

Yields related options.

This function is mostly meant for debugging purposes.

**Yields**  $Option - A$  $Option - A$  related option.

### <span id="page-8-1"></span>**2.2.4 Miscellaneous**

```
Option.__bool__()
```
An Option is truthy if it has an assigned TidyOption (i.e. if it was created by some Document method), and the document has was not been released in the meantime.

```
Option.__len__()
```
Returns if  $_$ iter $_$ () will be useful.

Returns 2 if the option is good, otherwise 0.

Return type [int](https://docs.python.org/3/library/functions.html#int)

Option.**\_\_eq\_\_**()

Compares the underlying pointer.

If you get the same option twice from a document, you will will have two distinct  $Option$  instances that compare equal.

```
Option.__ne__()
    Simply not (self == other)
```
### <span id="page-9-4"></span><span id="page-9-0"></span>**2.2.5 Getters as methods**

All getters exist as methods, too:

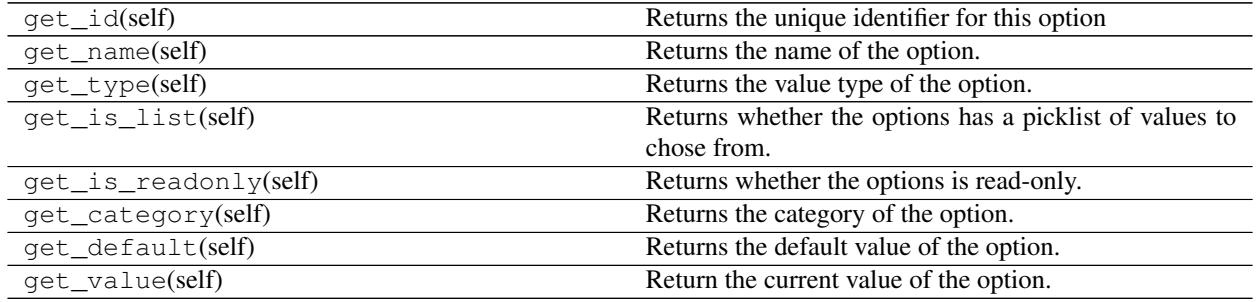

## <span id="page-9-1"></span>**2.3 Nodes**

<span id="page-9-3"></span>pytidyhtml5.**Node**(*Document document=None*) A node in the deserialized document.

This includes text nodes, processing instructions and more, cf. [NodeType](#page-24-0).

### <span id="page-9-2"></span>**2.3.1 Getters**

#### Node.**parent**

Returns the parent node.

#### Returns

- pytidyhtml5. Node The parent node.
- *None* If self.type == NodeType.root or not bool(self).

#### Node.**child**

Returns the first child node.

#### Returns

- pytidyhtml5. Node The first child node.
- *None* If not bool(self) or the if self has no children.

#### Node.**next**

Returns the next sibling node.

#### Returns

- pytidyhtml5. Node The next child sibling node.
- *None* If not bool (self) or there are no further siblings.

#### Node.**prev**

Returns the previous sibling node.

#### Returns

- pytidyhtml5. Node The previous child sibling node.
- *None* If not bool (self) or there are no prior siblings.

#### <span id="page-10-0"></span>Node.**attr\_first**

Returns the first attribute.

#### Returns

- $pyt$ *idyhtml5.Attr* The first attribute.
- *None* If not bool(self) or the if self has no attributes.

#### Node.**name**

Returns the tag name of the current node.

#### Returns

- *str* Tag name of the current node.
- *None* If the node was falsy or the node does not have a name.

#### Node.**position**

Returns a tuple of the position in the input stream.

#### Returns

- *tuple* line and column
- *None* If the node was falsy.

#### Node.**is\_text**

Returns whether the current node is a text node.

Same as self.type is NoteType.Text.

#### Returns

- *bool* Yes or no.
- *None* If the node was falsy.

#### Node.**id**

Returns the tag of the current node numerically.

#### Returns

- pytidyhtml5. TagId Id of the current tag.
- *int* The result was not understood. Is the loaded tidy.so newer than this wrapper?
- *None* not bool(self)

#### Node.**type**

Returns the type of the current node.

#### Returns

- pytidyhtml5. NodeType Id of the current node type.
- *int* The result was not understood. Is the loaded tidy.so newer than this wrapper?
- *None* not bool(self)

### <span id="page-11-2"></span><span id="page-11-0"></span>**2.3.2 Setters**

Node.**discard**(*self*)

Removes the current not from the document.

If the have a second reference to the current node, then don't use it anymore. In the best case the program will only crash.

Returns

- $p$ ytidyhtml5. Node The next sibling. The result may be falsy, if the discarded node was the last node.
- *None* If not bool(self).

### <span id="page-11-1"></span>**2.3.3 Iterators**

Node.**iter\_attrs**(*self*)

Yield the attributes of the current node.

Essentially the same as

```
attr = self.get_attr_first()
while attr:
    yield attr
    attr = attr.get_next()
```
Expect undefined behavior if you alter the tree during an iteration.

**Yields**  $pyt \text{ id}y$ html5.Attr – Attributes of the current node.

#### Node.**iter\_children**(*self*)

Yield the children of the current node.

Essentially the same as

```
node = self.get_child()
while node:
    yield node
    node = node.get_next()
```
Expect undefined behavior if you alter the tree during an iteration.

Yields  $pytidythtml5.Node-Children of the current node.$ 

Node.**attr**

A proxy for easier access of the node's attributes.

E.g.

```
self.attr['id'] \qquad \qquad \# retrieve attribute value
self.attr['id'] = 'some_value' # set attribute value
del self.attr['id'] # discard attribute
set(self.attr) == { [AttrId.ALT, ... ] # Iterate over set ids
```
Node.**attr**

A proxy for easier access of the node's attributes.

E.g.

```
self.attr['id'] # retrieve attribute value
self.attr['id'] = 'some_value' # set attribute value
del self.attr['id'] # discard attribute
set(self.attr) == { AttrId.ALT, ... } # Iterate over set ids
```
### <span id="page-12-0"></span>**2.3.4 Miscellaneous**

Node.**\_\_bool\_\_**()

A Node is truthy if it has an assigned TidyNode (i.e. if it was created by some Document method), and the document has was not been released in the meantime.

Node.**\_\_eq\_\_**()

Compares the underlying node.

If you get the same node twice from a document, you will will have two distinct  $pytidyhtm15$ . Node instances that compare equal.

Node.**\_\_ne\_\_**() Simply not (self  $==$  other)

### <span id="page-12-1"></span>**2.3.5 Getters as methods**

All getters exist as methods, too:

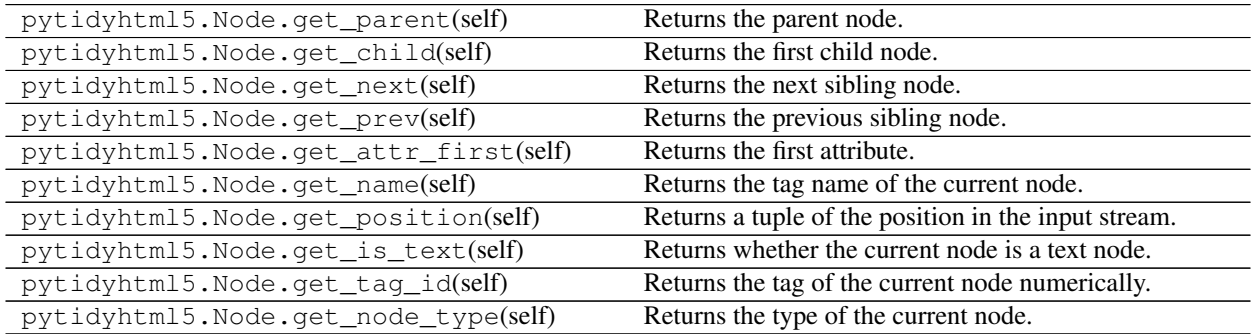

## <span id="page-12-2"></span>**2.4 Attributes**

<span id="page-12-3"></span>pytidyhtml5.**Attr**(*Node node=None*)

An HTML attribute of a pytidyhtml5. Node.

### <span id="page-13-2"></span><span id="page-13-0"></span>**2.4.1 Getters**

#### Attr.**node**

Related node.

#### Attr.**name**

Name of the attribute.

#### Returns

- *str* Name of the attribute
- *None* self is falsy

#### Attr.**value**

Value of the attribute

#### Returns

- *str* Value of the attribute
- *None* self is falsy

#### Attr.**id**

Numerical ID of the attribute.

### Returns

- *TidyAttrId* ID of the attribute
- *int* The library reported an unknown value
- *None* self is falsy

#### Attr.**is\_event**

Returns whether the attribute is a JavaScript handler, e.g. onclick.

#### Returns

- *bool* Yes or no
- *None* self is falsy

### <span id="page-13-1"></span>**2.4.2 Methods**

#### Attr.**get\_next**(*self*)

The the next attribute of the Node.

#### Returns

- *Attr* The next attribute. Falsy if there was no further attribute.
- *None* self is falsy

### <span id="page-14-5"></span><span id="page-14-0"></span>**2.4.3 Iterators**

Attr.**\_\_iter\_\_**()

Yields name and value

Yields

- *str* Name and value
- *None* self is falsy

### <span id="page-14-1"></span>**2.4.4 Miscellaneous**

#### Attr.**\_\_bool\_\_**()

An Attr is truthy if the attribute exists and the Node did not expire.

```
Attr.__eq__()
```
An Attr compares equal if the underlying attributes are the same, i.e. same attribute in the same Node in the same Document.

```
Attr.__ne__()
    Simply not (self == other)
```
Attr.**\_\_len\_\_**()

Length of the attribute iterator.

Returns 2 if bool(self) else 0

Return type [int](https://docs.python.org/3/library/functions.html#int)

### <span id="page-14-2"></span>**2.4.5 Getters as methods**

All getters exist as methods, too:

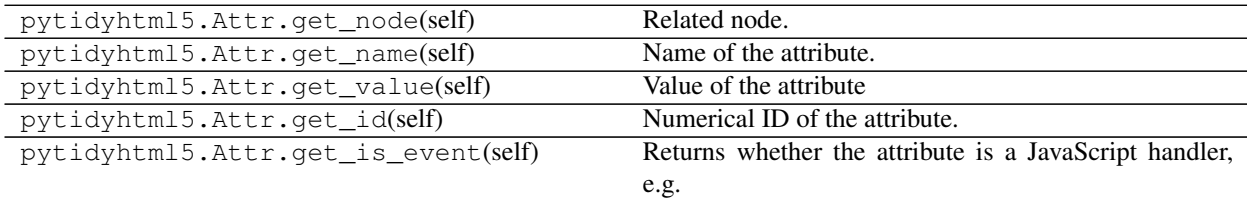

## <span id="page-14-3"></span>**2.5 Messages**

<span id="page-14-4"></span>pytidyhtml5.**Message**(*Document document*) Instances that get passed to pytidyhtml5.Document.message\_callback.

### <span id="page-15-1"></span><span id="page-15-0"></span>**2.5.1 Getters**

#### Message.**document**

The assigned document.

#### Message.**default**

Get the message with the format string already completed, in Tidy's default localization.

#### Returns

- *str* Default message string.
- *None* The message expired, i.e. the callback was already left.

#### Message.**message**

Get the message with the format string already completed, in Tidy's current localization.

#### Returns

- *str* Default message string.
- *None* The message expired, i.e. the callback was already left.

#### Message.**format\_default**

Get the default format string, which is the format string for the message in Tidy's default localization (en\_us).

#### Returns

- *str* Default format string
- *None* The message expired, i.e. the callback was already left.

#### Message.**format**

Get the localized format string. If a localized version of the format string doesn't exist, then the default version will be returned.

#### Returns

- *str* Default localized string
- *None* The message expired, i.e. the callback was already left.

#### Message.**pos\_default**

Get the position part part of the message in the default language.

#### Returns

- *str* position part
- *None* The message expired, i.e. the callback was already left.

#### Message.**pos**

Get the position part part of the message in the current language.

#### Returns

- *str* position part
- *None* The message expired, i.e. the callback was already left.

#### Message.**prefix\_default**

Get the prefix part of a message in the default localization.

#### Returns

- *str* prefix part
- *None* The message expired, i.e. the callback was already left.

#### <span id="page-16-0"></span>Message.**prefix**

Get the prefix part of a message in the current language.

#### Returns

- *str* prefix part
- *None* The message expired, i.e. the callback was already left.

#### Message.**output\_default**

Get the complete message as Tidy would emit it in the default language.

#### Returns

- *str* complete message
- *None* The message expired, i.e. the callback was already left.

#### Message.**output**

Get the complete message as Tidy would emit it in the current localization.

#### Returns

- *str* complete message
- *None* The message expired, i.e. the callback was already left.

Message.**code**

Get the message code.

This method is not useful. :-)

#### Returns

- *int* Message code
- *None* The message expired, i.e. the callback was already left.

#### Message.**key**

Get the message key string.

#### Returns

- *str* Message key
- *None* The message expired, i.e. the callback was already left.

#### Message.**position**

Get the line number and column the message applies to.

#### Returns

- *tuple[int, int]* Line number and column
- *None* The message expired, i.e. the callback was already left.

#### Message.**is\_muted**

Get the muted status of the message, that is, whether or not the current configuration indicated that this message should be muted.

#### Returns

- *bool* True if muted
- *None* The message expired, i.e. the callback was already left.

Message.**level**

Get the TidyReportLevel of the message.

<span id="page-17-3"></span>Returns

- [pytidyhtml5.ReportLevel](#page-38-0) Report level
- *None* The message expired, i.e. the callback was already left.

### <span id="page-17-0"></span>**2.5.2 Iterators**

```
Message.iter_args(self)
```
An iterator yielding [pytidyhtml5.MessageArg](#page-18-4) objects.

Yields  $pytidythtml5.MessageArg-Arguments for the current message.$ 

#### Message.**iter\_values**(*self*)

An iterator yielding argument values.

Funtionally equivalent to:

```
for arg in self.iter_args():
   yield arg.value
```
Yields *int|str|float* – Argument value

### <span id="page-17-1"></span>**2.5.3 Miscellaneous**

```
Message.__bool__()
```
A Message is only valid in its callback. After the callback returns, no values can be queried anymore.

### <span id="page-17-2"></span>**2.5.4 Getters as methods**

All getters exist as methods, too:

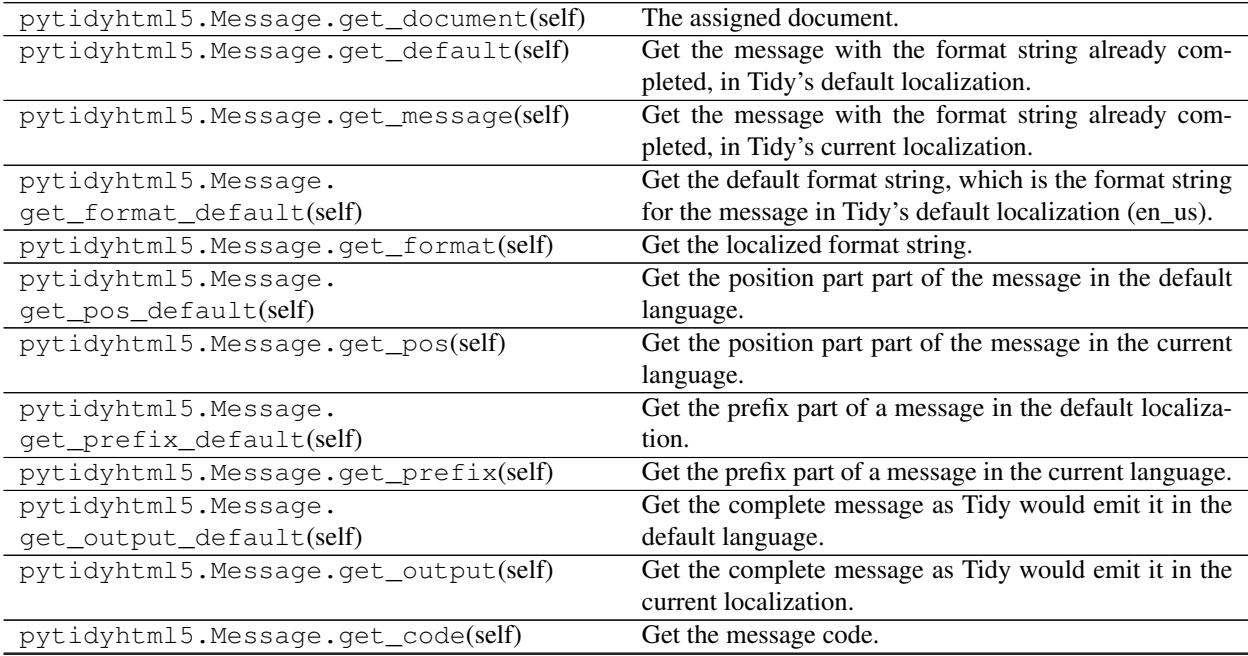

continues on next page

<span id="page-18-5"></span>

| rapid o continuou nom provious pago    |                                                           |
|----------------------------------------|-----------------------------------------------------------|
| pytidyhtml5.Message.get_key(self)      | Get the message key string.                               |
| pytidyhtml5.Message.get_position(self) | Get the line number and column the message applies to.    |
| pytidyhtml5.Message.get_is_muted(self) | Get the muted status of the message, that is, whether or  |
|                                        | not the current configuration indicated that this message |
|                                        | should be muted.                                          |
| pytidyhtml5.Message.get_level(self)    | Get the TidyReportLevel of the message.                   |

Table 5 – continued from previous page

## <span id="page-18-0"></span>**2.6 Messages arguments**

#### <span id="page-18-4"></span>pytidyhtml5.**MessageArg**(*Message message*)

A [pytidyhtml5.Message](#page-14-4) format value.

### <span id="page-18-1"></span>**2.6.1 Getters**

#### MessageArg.**type**

Type of the argument's value.

#### Returns

- pytidyhtml.FormatParameterType The value type.
- *None* The message expired.

### MessageArg.**value**

Value of the argument.

#### Returns

- *int|str|float* The value.
- *None* The message expired.

#### MessageArg.**format**

C format string to format the value.

### <span id="page-18-2"></span>**2.6.2 Miscellaneous**

MessageArg.**\_\_bool\_\_**()

A MessageArg is truthy iff its Message is truthy.

### <span id="page-18-3"></span>**2.6.3 Getters as methods**

All getters exist as methods, too:

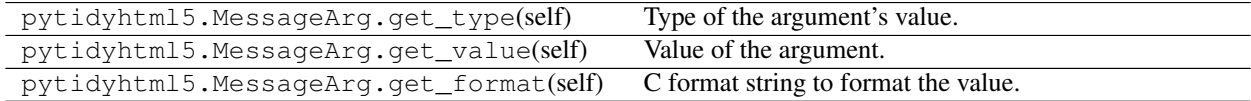

## <span id="page-19-4"></span><span id="page-19-0"></span>**2.7 Enumerated values**

### <span id="page-19-1"></span>**2.7.1 Short summary**

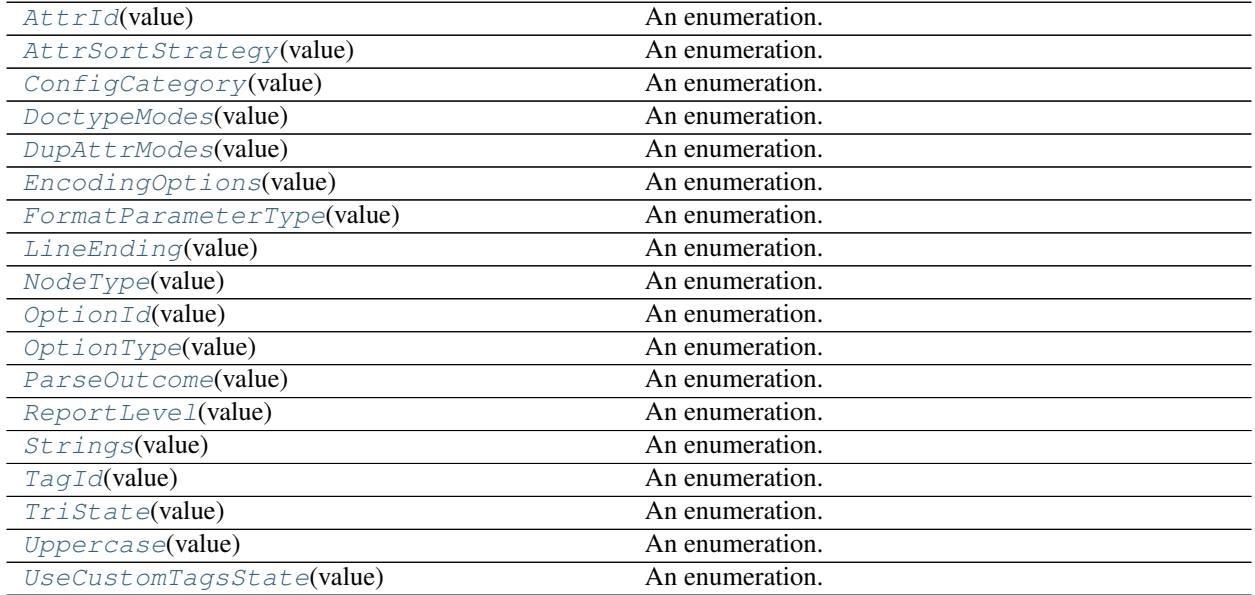

### <span id="page-19-2"></span>**2.7.2 Values**

```
class pytidyhtml5.OptionId(value)
    An enumeration.
    accessibility_check_level = 1
    alt_text = 2
    anchor_as_name = 3
    ascii_chars = 4
    block_tags = 5
    body_only = 6
    break_before_br = 7
    char_encoding = 8
    coerce_end_tags = 9
    css_prefix = 10
    custom_tags = 11
    decorate_inferred_ul = 12
    doctype = 13
    doctype_mode = 14
    drop_empty_elems = 15
```

```
drop_empty_paras = 16
drop_prop_attrs = 17
duplicate_attrs = 18
emacs = 19
emacs_file = 20
empty_tags = 21
enclose_block_text = 22
enclose_body_text = 23
err_file = 24
escape_cdata = 25
escape_scripts = 26
fix_backslash = 27
fix_comments = 28
fix_uri = 29
force_output = 30
g_doc_clean = 31
hide_comments = 32
html_out = 33
in_char_encoding = 34
indent_attributes = 35
indent_cdata = 36
indent_content = 37
indent_spaces = 38
inline_tags = 39
join_classes = 40
join_styles = 41
keep_file_times = 42
keep_tabs = 43
literal_attribs = 44
logical_emphasis = 45
lower_literals = 46
make_bare = 47
make_clean = 48
mark = 49
merge_divs = 50
merge_emphasis = 51
```

```
merge_spans = 52
meta_charset = 53
mute_reports = 54
mute_show = 55
ncr = 56
newline = 57
num_entities = 58
omit_optional_tags = 59
out_char_encoding = 60
out_file = 61
output_bom = 62
p_print_tabs = 63
pre_tags = 65
preserve_entities = 64
priority_attributes = 66
punct_wrap = 67
quiet = 68
quote_ampersand = 69
quote_marks = 70
quote_nbsp = 71
replace_color = 72
show_errors = 73
show_filename = 74
show_info = 75
show_markup = 76
show_meta_change = 77
show_warnings = 78
skip_nested = 79
sort_attributes = 80
strict_tags_attr = 81
style_tags = 82
tab_size = 83
unknown_option = 0
upper_case_attrs = 84
upper_case_tags = 85
use_custom_tags = 86
```

```
vert_space = 87
    warn_prop_attrs = 88
    word2000 = 89
    wrap_asp = 90
    wrap_att_vals = 91
    wrap_jste = 92
    wrap_len = 93
    wrap_php = 94
    wrap_scriptlets = 95
    wrap_section = 96
    write_back = 97
    xhtml_out = 98
    xml_decl = 99
    xml_out = 100
    xml_p_is = 101
    xml_space = 102
    xml_tags = 103
class pytidyhtml5.ConfigCategory(value)
    An enumeration.
    diagnostics = 301
    display = 302
    document_io = 303
    encoding = 304
    file_io = 305
    internal_category = 312
    markup_cleanup = 306
    markup_entities = 307
    markup_repair = 308
    markup_teach = 309
    markup_x_form = 310
    pretty_print = 311
    unknown_category = 300
class pytidyhtml5.OptionType(value)
    An enumeration.
    boolean = 2
    integer = 1
    string = 0
```

```
class pytidyhtml5.TriState(value)
    An enumeration.
    auto = 2
    no = 0
    yes = 1
class pytidyhtml5.UseCustomTagsState(value)
    An enumeration.
    blocklevel = 1
    empty = 2
    inline = 3
    no = 0
    pre = 4
class pytidyhtml5.LineEnding(value)
    An enumeration.
    cr = 2
    crlf = 1
    lf = 0
class pytidyhtml5.EncodingOptions(value)
    An enumeration.
    ascii = 1
    big5 = 12
    ibm858 = 8
    iso2022 = 5
    latin0 = 2
    latin1 = 3
    mac = 6
    raw = 0
    shiftjis = 13
    utf16 = 11
    utf16be = 10
    utf16le = 9
    utf8 = 4
    win1252 = 7
class pytidyhtml5.DoctypeModes(value)
    An enumeration.
    auto = 2
    html5 = 0
    loose = 4
```

```
omit = 1
    strict = 3
    user = 5
class pytidyhtml5.DupAttrModes(value)
    An enumeration.
    keep_first = 0
    keep_last = 1
class pytidyhtml5.AttrSortStrategy(value)
    An enumeration.
    alpha = 1
    none = 0
class pytidyhtml5.Uppercase(value)
    An enumeration.
    no = 0
    preserve = 2
    yes = 1
class pytidyhtml5.NodeType(value)
    An enumeration.
    asp = 10
    cdata = 8
    comment = 2
    doc_type = 1
    end = 6
    jste = 11
    php = 12
    proc_ins = 3
    root = 0
    section = 9
    start = 5
    start_end = 7
    text = 4
    xml_decl = 13
class pytidyhtml5.TagId(value)
    An enumeration.
    a = 1
    abbr = 2
    acronym = 3
    address = 4
```

```
align = 5
applet = 6
area = 7
article = 123
aside = 124
audio = 125
b = 8
base = 9
basefont = 10
bdi = 126
bdo = 11
bgsound = 12
big = 13
blink = 14
blockquote = 15
body = 16
br = 17
button = 18
canvas = 127
caption = 19
center = 20
cite = 21
code = 22
col = 23
colgroup = 24
command = 128
comment = 25
data = 129
datalist = 130
dd = 26
del_ = 27
details = 131
dfn = 28
dialog = 132
dir = 29
div = 30
```

```
dl = 31
dt = 32
em = 33
embed = 34
fieldset = 35
figcaption = 133
figure = 134
font = 36
footer = 135
form = 37
frame = 38
frameset = 39
h1 = 40
h2 = 41
h3 = 42
h4 = 43
h5 = 44
h6 = 45
head = 46
header = 136
hgroup = 137
hr = 47
html = 48
i = 49
iframe = 50
ilayer = 51
img = 52
input = 53
ins = 54
isindex = 55
kbd = 56
keygen = 57
label = 58
layer = 59
legend = 60
li = 61
```

```
link = 62
listing = 63
main = 138
map = 64
mark = 139
marquee = 66
mathml = 65
menu = 67
menuitem = 140
meta = 68
meter = 141
multicol = 69
nav = 142
nextid = 122
nobr = 70
noembed = 71
noframes = 72
nolayer = 73
nosave = 74
noscript = 75
object = 76
ol = 77
optgroup = 78
option = 79
output = 143
p = 80
param = 81
picture = 82
plaintext = 83
pre = 84
progress = 144
q = 85
rb = 86
rbc = 87
rp = 88
rt = 89
```

```
rtc = 90
ruby = 91
s = 92
samp = 93
script = 94
section = 145
select = 95
server = 96
servlet = 97
slot = 152
small = 98
source = 146
spacer = 99
span = 100
strike = 101
strong = 102
style = 103
sub = 104
summary = 147
sup = 105
svg = 106
table = 107
tbody = 108
td = 109
template = 148
textarea = 110
tfoot = 111
th = 112
thead = 113
time = 149
title = 114
tr = 115
track = 150
tt = 116
u = 117
ul = 118
```

```
unknown = 0
    var = 119
    video = 151
    wbr = 120
    xmp = 121
class pytidyhtml5.AttrId(value)
    An enumeration.
    abbr = 1
    about = 319
    accept = 2
    accept_charset = 3
    accesskey = 4
    action = 5
    add date = 6align = 7
    alink = 8
    allowfullscreen = 9
    alt = 10
    archive = 11
    aria_activedescendant = 275
    aria_atomic = 276
    aria_autocomplete = 277
    aria_busy = 278
    aria_checked = 279
    aria_controls = 280
    aria_describedby = 281
    aria_disabled = 282
    aria_dropeffect = 283
    aria_expanded = 284
    aria_flowto = 285
    aria_grabbed = 286
    aria_haspopup = 287
    aria_hidden = 288
    aria_invalid = 289
    aria_label = 290
    aria_labelledby = 291
```

```
aria_level = 292
aria_live = 293
aria_multiline = 294
aria_multiselectable = 295
aria_orientation = 296
aria_owns = 297
aria_posinset = 298
aria_pressed = 299
aria_readonly = 300
aria_relevant = 301
aria_required = 302
aria_selected = 303
aria_setsize = 304
aria_sort = 305
aria_valuemax = 306
aria_valuemin = 307
aria_valuenow = 308
aria_valuetext = 309
as_ = 328
async_ = 173
autocomplete = 174
autofocus = 175
autoplay = 176
axis = 12
background = 13
baseprofile = 315
bgcolor = 14
bgproperties = 15
border = 16
bordercolor = 17
bottommargin = 18
cellpadding = 19
cellspacing = 20
challenge = 177
char = 21
charoff = 22
```

```
charset = 23
checked = 24
cite = 25
class_ = 26
classid = 27
clear = 28
code = 29
codebase = 30
codetype = 31
color = 32
colorinterpolation = 341
colorrendering = 342
cols = 33
colspan = 34
compact = 35
content = 36
contenteditable = 178
contentscripttype = 316
contentstyletype = 317
contextmenu = 179
controls = 180
coords = 37
crossorigin = 181
data = 38
datafld = 39
dataformatas = 40
datapagesize = 41
datasrc = 42
datatype = 320
datetime = 43
declare = 44
default = 182
defer = 45
dir = 46
dirname = 183
disabled = 47
```

```
display = 318
download = 48
draggable = 184
dropzone = 185
encoding = 49
enctype = 50
event = 166
face = 51
fill = 332
fillopacity = 345
fillrule = 333
for_ = 52
form = 186
formaction = 187
formenctype = 188
formmethod = 189
formnovalidate = 190
formtarget = 191
frame = 53
frameborder = 54
framespacing = 55
gridx = 56
gridy = 57
headers = 58
height = 59
hidden = 192
high = 193
href = 60
hreflang = 61
hspace = 62
http_equiv = 63
icon = 194
id = 64
inlist = 321
integrity = 327
is_ = 65
```

```
ismap = 66
itemid = 67
itemprop = 68
itemref = 69
itemscope = 70
itemtype = 71
keytype = 195
kind = 196
label = 72
lang = 73
language = 74
last_modified = 75
last_visit = 76
leftmargin = 77
link = 78
list = 197
loading = 331
longdesc = 79
loop = 198
low = 199
lowsrc = 80
manifest = 200
marginheight = 81
marginwidth = 82
max = 201
maxlength = 83
media = 84
mediagroup = 202
method = 85
methods = 167
min = 203
multiple = 86
muted = 204
n = 168
name = 87
nohref = 88
```

```
noresize = 89
noshade = 90
novalidate = 205
nowrap = 91
object = 92
on_abort = 208
on_afterprint = 209
on_afterupdate = 93
on_beforeprint = 210
on_beforeunload = 94
on_beforeupdate = 95
on_blur = 96
on_canplay = 211
on_canplaythrough = 212
on_change = 97
on_click = 98
on_contextmenu = 213
on_cuechange = 214
on_dataavailable = 99
on_datasetchanged = 100
on_datasetcomplete = 101
on_dblclick = 102
on_drag = 215
on_dragend = 216
on_dragenter = 217
on_dragleave = 218
on_dragover = 219
on_dragstart = 220
on_drop = 221
on_durationchange = 222
on_emptied = 223
on_ended = 224
on_error = 225
on_errorupdate = 103
on_focus = 104
on_hashchange = 226
```

```
on_input = 227
on_invalid = 228
on_keydown = 105
on_keypress = 106
on_keyup = 107
on_load = 108
on_loadeddata = 229
on_loadedmetadata = 230
on_loadstart = 231
on_message = 232
on_mousedown = 109
on_mousemove = 110
on_mouseout = 111
on_mouseover = 112
on_mouseup = 113
on_mousewheel = 233
on_offline = 234
on_online = 235
on_pagehide = 236
on_pageshow = 237
on_pause = 238
on_play = 239
on_playing = 240
on_popstate = 241
on_progress = 242
on_ratechange = 243
on_readystatechange = 244
on_redo = 245
on_reset = 114
on_resize = 246
on_rowenter = 115
on_rowexit = 116
on_scroll = 247
on_seeked = 248
on_seeking = 249
on_select = 117
```

```
on_show = 250
on_stalled = 251
on_storage = 252
on_submit = 118
on_suspend = 253
on_timeupdate = 254
on_undo = 255
on_unload = 119
on_volumechange = 256
on_waiting = 257
opacity = 343
open = 206
optimum = 207
pattern = 258
placeholder = 259
playsinline = 260
poster = 261
prefix = 322
preload = 262
preserveaspectratio = 313
profile = 120
prompt = 121
property = 323
pubdate = 263
radiogroup = 264
rbspan = 122
readonly = 123
rel = 124
required = 265
resource = 324
rev = 125
reversed = 266
rightmargin = 126
role = 127
rows = 128
rowspan = 129
```

```
rules = 130
sandbox = 267
scheme = 131
scope = 132
scoped = 268
scrolling = 133
sdaform = 169
sdapref = 170
sdasuff = 171
seamless = 269
selected = 134
shape = 135
showgrid = 136
showgridx = 137
showgridy = 138
size = 139
sizes = 270
slot = 330
span = 140
spellcheck = 271
src = 141
srcdoc = 272
srclang = 273
srcset = 142
standby = 143
start = 144
step = 274
stroke = 334
strokedasharray = 335
strokedashoffset = 336
strokelinecap = 337
strokelinejoin = 338
strokemiterlimit = 339
strokeopacity = 344
strokewidth = 340
style = 145
```

```
summary = 146
    tabindex = 147
    target = 148
    text = 149
    title = 150
    topmargin = 151
    translate = 152
    type = 153
    typeof = 325
    unknown = 0
    urn = 172
    usemap = 154
    valign = 155
    value = 156
    valuetype = 157
    version = 158
    viewbox = 312
    vlink = 159
    vocab = 326
    vspace = 160
    width = 161
    wrap = 162
    x = 310
    xml_lang = 163
    xml_space = 164
    xmlns = 165
    xmlnsxlink = 329
    y = 311
    zoomandpan = 314
class pytidyhtml5.ReportLevel(value)
    An enumeration.
    access = 353
    bad_document = 355
    config = 352
    dialogue_doc = 359
    dialogue_info = 358
```

```
dialogue_summary = 357
    error = 354
    fatal = 356
    info = 350
    warning = 351
class pytidyhtml5.FormatParameterType(value)
    An enumeration.
    double = 3
    int = 0
    string = 2
    uint = 1
    unknown = 20
class pytidyhtml5.Strings(value)
    An enumeration.
    added_missing_charset = 546
    anchor_duplicated = 548
    anchor_not_unique = 547
    apos_undefined = 549
    applet_missing_alt = 670
    area_missing_alt = 679
    ascii_requires_description = 681
    associate_labels_explicitly = 770
    associate_labels_explicitly_for = 771
    associate_labels_explicitly_id = 772
    attr_value_not_lcase = 550
    attribute_is_not_allowed = 551
    attribute_value_replaced = 552
    audio_missing_text_aiff = 674
    audio_missing_text_au = 673
    audio_missing_text_ra = 676
    audio_missing_text_rm = 677
    audio_missing_text_snd = 675
    audio_missing_text_wav = 672
    backslash_in_uri = 553
    bad_attribute_value = 555
    bad_attribute_value_replaced = 554
    bad_cdata_content = 556
```
<span id="page-40-0"></span>**bad\_summary\_html5 = 557 bad\_surrogate\_lead = 558 bad\_surrogate\_pair = 559 bad\_surrogate\_tail = 560 blank\_title\_element = 659 cant\_be\_nested = 561 coerce\_to\_endtag = 562 color\_contrast\_active\_link = 692 color\_contrast\_link = 691 color\_contrast\_text = 690 color\_contrast\_visited\_link = 693 content\_after\_body = 563 custom\_tag\_detected = 564 data\_table\_missing\_headers = 706 data\_table\_missing\_headers\_column = 707 data\_table\_missing\_headers\_row = 708 data\_table\_require\_markup\_column\_headers = 709 data\_table\_require\_markup\_row\_headers = 710 discarding\_unexpected = 565 doctype\_after\_tags = 566 doctype\_missing = 694 duplicate\_frameset = 567 element\_not\_empty = 568 element\_vers\_mismatch\_error = 569 element\_vers\_mismatch\_warn = 570 encoding\_mismatch = 571 ensure\_programmatic\_objects\_accessible\_applet = 746 ensure\_programmatic\_objects\_accessible\_embed = 747 ensure\_programmatic\_objects\_accessible\_object = 745 ensure\_programmatic\_objects\_accessible\_script = 744 escaped\_illegal\_uri = 572 file\_cant\_open = 573 file\_cant\_open\_cfg = 574 file\_not\_file = 575 fixed\_backslash = 576 fn\_line\_column\_string = 502**

<span id="page-41-0"></span>**footnote\_trim\_empty\_element = 517 found\_style\_in\_body = 577 frame\_missing\_longdesc = 678 frame\_missing\_noframes = 732 frame\_missing\_title = 767 frame\_src\_invalid = 724 frame\_title\_invalid\_null = 768 frame\_title\_invalid\_spaces = 769 header\_used\_format\_text = 700 headers\_improperly\_nested = 696 id\_name\_mismatch = 578 illegal\_nesting = 579 illegal\_uri\_codepoint = 580 illegal\_uri\_reference = 581 image\_map\_server\_side\_requires\_conversion = 748 img\_alt\_suspicious\_file\_size = 663 img\_alt\_suspicious\_filename = 662 img\_alt\_suspicious\_placeholder = 664 img\_alt\_suspicious\_too\_long = 665 img\_button\_missing\_alt = 669 img\_map\_client\_missing\_text\_links = 684 img\_map\_server\_requires\_text\_links = 682 img\_missing\_alt = 661 img\_missing\_dlink = 667 img\_missing\_longdesc = 668 img\_missing\_longdesc\_dlink = 666 information\_not\_conveyed\_applet = 686 information\_not\_conveyed\_image = 685 information\_not\_conveyed\_input = 689 information\_not\_conveyed\_object = 687 information\_not\_conveyed\_script = 688 inserting\_auto\_attribute = 582 inserting\_tag = 583 invalid\_attribute = 584 invalid\_ncr = 585 invalid\_sgml\_chars = 586**

```
invalid_utf16 = 588
invalid_utf8 = 587
invalid_xml_id = 589
joining_attribute = 590
language_invalid = 705
language_not_identified = 704
layout_table_invalid_markup = 712
layout_tables_linearize_properly = 711
line_column_string = 501
link_text_missing = 774
link_text_not_meaningful = 773
link_text_not_meaningful_click_here = 776
link_text_too_long = 775
list_usage_invalid_li = 703
list_usage_invalid_ol = 702
list_usage_invalid_ul = 701
malformed_comment = 591
malformed_comment_dropping = 592
malformed_comment_eos = 593
malformed_comment_warn = 594
malformed_doctype = 595
metadata_missing = 777
metadata_missing_redirect_autorefresh = 778
mismatched_attribute_error = 596
mismatched_attribute_warn = 597
missing_attr_value = 598
missing_attribute = 599
missing_doctype = 600
missing_endtag_before = 601
missing_endtag_for = 602
missing_endtag_optional = 603
missing_imagemap = 604
missing_quotemark = 605
missing_quotemark_open = 606
missing_semicolon = 608
missing_semicolon_ncr = 607
```

```
missing_starttag = 609
missing_title_element = 610
moved_style_to_head = 611
multimedia_requires_text = 683
nested_emphasis = 612
nested_quotation = 613
new_windows_require_warning_blank = 756
new_windows_require_warning_new = 755
newline_in_uri = 614
noframes_content = 615
noframes_invalid_content = 734
noframes_invalid_link = 735
noframes_invalid_no_value = 733
non_matching_endtag = 616
object_missing_alt = 671
obsolete_element = 617
option_removed = 618
option_removed_applied = 619
option_removed_unapplied = 620
potential_header_bold = 697
potential_header_italics = 698
potential_header_underline = 699
previous_location = 621
programmatic_objects_require_testing_applet = 731
programmatic_objects_require_testing_embed = 730
programmatic_objects_require_testing_object = 729
programmatic_objects_require_testing_script = 728
proprietary_attr_value = 622
proprietary_attribute = 623
proprietary_element = 624
remove_auto_redirect = 743
remove_auto_refresh = 742
remove_blink_marquee = 741
remove_flicker_animated_gif = 740
remove_flicker_applet = 739
remove_flicker_embed = 738
```
<span id="page-44-0"></span>**remove\_flicker\_object = 737 remove\_flicker\_script = 736 removed\_html5 = 625 repeated\_attribute = 626 replace\_deprecated\_html\_applet = 757 replace\_deprecated\_html\_basefont = 758 replace\_deprecated\_html\_center = 759 replace\_deprecated\_html\_dir = 760 replace\_deprecated\_html\_font = 761 replace\_deprecated\_html\_isindex = 762 replace\_deprecated\_html\_menu = 763 replace\_deprecated\_html\_s = 764 replace\_deprecated\_html\_strike = 765 replace\_deprecated\_html\_u = 766 replacing\_element = 627 replacing\_unex\_element = 628 report\_message\_first = 545 report\_message\_last = 660 script\_missing\_noscript = 680 script\_not\_keyboard\_accessible\_on\_click = 751 script\_not\_keyboard\_accessible\_on\_mouse\_down = 749 script\_not\_keyboard\_accessible\_on\_mouse\_move = 754 script\_not\_keyboard\_accessible\_on\_mouse\_out = 753 script\_not\_keyboard\_accessible\_on\_mouse\_over = 752 script\_not\_keyboard\_accessible\_on\_mouse\_up = 750 skipover\_ascii\_art = 779 space\_preceding\_xmldecl = 629 string\_argument\_bad = 631 string\_content\_looks = 630 string\_discarding = 503 string\_doctype\_given = 632 string\_error\_count = 539 string\_error\_count\_error = 504 string\_error\_count\_warning = 505 string\_hello\_access = 506 string\_html\_proprietary = 507**

```
string_missing_malformed = 633
string_muting_type = 634
string_needs_intervention = 540
string_no_errors = 541
string_no_sysid = 635
string_not_all_shown = 542
string_plain_text = 508
string_replacing = 509
string_specified = 510
string_unknown_option = 636
string_xml_declaration = 511
style_sheet_control_presentation = 695
stylesheets_require_testing_link = 721
stylesheets_require_testing_style_attr = 723
stylesheets_require_testing_style_element = 722
suspected_missing_quote = 637
table_may_require_header_abbr = 718
table_may_require_header_abbr_null = 719
table_may_require_header_abbr_spaces = 720
table_missing_caption = 717
table_missing_summary = 713
table_summary_invalid_null = 714
table_summary_invalid_placeholder = 716
table_summary_invalid_spaces = 715
tag_not_allowed_in = 638
tc_label_col = 780
tc_label_file = 781
tc_label_lang = 782
tc_label_levl = 783
tc_label_opt = 784
tc_main_error_load_config = 785
tc_opt_access = 786
tc_opt_ascii = 787
tc_opt_ashtml = 788
tc_opt_asxml = 789
tc_opt_bare = 790
```

```
tc_opt_big5 = 791
tc_opt_clean = 792
tc_opt_config = 793
tc_opt_errors = 794
tc_opt_exp_cfg = 816
tc_opt_exp_def = 817
tc_opt_file = 795
tc_opt_gdoc = 796
tc_opt_help = 797
tc_opt_helpcfg = 798
tc_opt_helpenv = 799
tc_opt_helpopt = 800
tc_opt_ibm858 = 801
tc_opt_indent = 802
tc_opt_iso2022 = 803
tc_opt_language = 804
tc_opt_latin0 = 805
tc_opt_latin1 = 806
tc_opt_mac = 807
tc_opt_modify = 808
tc_opt_numeric = 809
tc_opt_omit = 810
tc_opt_output = 811
tc_opt_quiet = 812
tc_opt_raw = 813
tc_opt_shiftjis = 814
tc_opt_showcfg = 815
tc_opt_upper = 818
tc_opt_utf16 = 819
tc_opt_utf16_be = 820
tc_opt_utf16_le = 821
tc_opt_utf8 = 822
tc_opt_version = 823
tc_opt_win1252 = 824
tc_opt_wrap = 825
tc_opt_xml = 826
```

```
tc opt xmlcfq = 827tc_opt_xmlerrs = 829
tc_opt_xmlhelp = 831
tc_opt_xmlopts = 830
tc_opt_xmlstrg = 828
tc_string_char_encoding = 845
tc_string_conf_header = 832
tc_string_conf_name = 833
tc_string_conf_note = 836
tc_string_conf_type = 834
tc_string_conf_value = 835
tc_string_fatal_error = 839
tc_string_file_manip = 840
tc_string_lang_must_specify = 841
tc_string_lang_not_found = 842
tc_string_misc = 846
tc_string_must_specify = 843
tc_string_opt_not_documented = 837
tc_string_out_of_memory = 838
tc_string_process_directives = 844
tc_string_unknown_option = 848
tc_string_unknown_option_b = 849
tc_string_vers_a = 850
tc_string_vers_b = 851
tc_string_xml = 847
tc_txt_help_1 = 852
tc_txt_help_2_a = 853
tc_txt_help_2_b = 854
tc_txt_help_3 = 855
tc_txt_help_3_a = 856
tc_txt_help_config = 857
tc_txt_help_config_allw = 860
tc_txt_help_config_name = 858
tc_txt_help_config_type = 859
tc_txt_help_env_1 = 861
tc_txt_help_env_1_a = 862
```

```
tc txt help env 1 b = 863
tc_txt_help_env_1_c = 864
tc_txt_help_lang_1 = 865
tc_txt_help_lang_2 = 866
tc_txt_help_lang_3 = 867
text_access_advice1 = 518
text_access_advice2 = 519
text_bad_form = 520
text_bad_main = 521
text_equivalents_require_updating_applet = 725
text_equivalents_require_updating_object = 727
text_equivalents_require_updating_script = 726
text_general_info = 544
text_general_info_plea = 543
text_html_t_algorithm = 522
text_invalid_uri = 523
text_invalid_utf16 = 524
text_invalid_utf8 = 525
text_m_image_alt = 526
text_m_image_map = 527
text_m_link_alt = 528
text_m_summary = 529
text_sgml_chars = 530
text_using_body = 531
text_using_font = 532
text_using_frames = 533
text_using_layer = 534
text_using_nobr = 535
text_using_spacer = 536
text_vendor_chars = 537
text_windows_chars = 538
tidycustomblocklevel_string = 513
tidycustomempty_string = 514
tidycustominline_string = 515
tidycustomno_string = 512
tidycustompre_string = 516
```

```
tidystrings_first = 500
    tidystrings_last = 868
    too_many_elements = 640
    too_many_elements_in = 639
    trim_empty_element = 641
    unescaped_ampersand = 642
    unexpected_end_of_file = 644
    unexpected_end_of_file_attr = 643
    unexpected_endtag = 647
    unexpected_endtag_err = 645
    unexpected_endtag_in = 646
    unexpected_equalsign = 648
    unexpected_gt = 649
    unexpected_quotemark = 650
    unknown_element = 652
    unknown_element_looks_custom = 651
    unknown_entity = 653
    using_br_inplace_of = 654
    vendor_specific_chars = 655
    white_in_uri = 656
    xml_declaration_detected = 657
    xml_id_syntax = 658
class pytidyhtml5.ParseOutcome(value)
    An enumeration.
    errors = 2
    ok = 0
```

```
warnings = 1
```
## <span id="page-49-0"></span>**2.8 Further functions**

```
pytidyhtml5.lib_info()
```
Basic information about the loaded libtidy.so.

#### Returns

- "date": "yyyy/mm/dd"
- "version": "major.minor.patch"
- "platform: e.g. "Linux"

Return type [dict](https://docs.python.org/3/library/stdtypes.html#dict)

<span id="page-50-0"></span>pytidyhtml5.**get\_language**() Get the language used in messages

Returns Current language used in messages, e.g. "en".

Return type [str](https://docs.python.org/3/library/stdtypes.html#str)

pytidyhtml5.**set\_language**(*code*)

Set the language used in messages.

Parameters code ([str](https://docs.python.org/3/library/stdtypes.html#str)) - Language code, e.g. "en".

Glossary / Index

## **INDEX**

## <span id="page-52-0"></span>Symbols

\_\_bool\_\_() (*pytidyhtml5.Attr method*), [11](#page-14-5) \_\_bool\_\_() (*pytidyhtml5.Message method*), [14](#page-17-3) \_\_bool\_\_() (*pytidyhtml5.MessageArg method*), [15](#page-18-5) \_\_bool\_\_() (*pytidyhtml5.Node method*), [9](#page-12-4) \_\_bool\_\_() (*pytidyhtml5.Option method*), [5](#page-8-5) \_\_eq\_\_() (*pytidyhtml5.Attr method*), [11](#page-14-5) \_\_eq\_\_() (*pytidyhtml5.Node method*), [9](#page-12-4) \_\_eq\_\_() (*pytidyhtml5.Option method*), [5](#page-8-5) \_\_iter\_\_() (*pytidyhtml5.Attr method*), [11](#page-14-5) \_\_iter\_\_() (*pytidyhtml5.Option method*), [5](#page-8-5) \_\_len\_\_() (*pytidyhtml5.Attr method*), [11](#page-14-5) \_\_len\_\_() (*pytidyhtml5.Option method*), [5](#page-8-5) \_\_ne\_\_() (*pytidyhtml5.Attr method*), [11](#page-14-5) \_\_ne\_\_() (*pytidyhtml5.Node method*), [9](#page-12-4) \_\_ne\_\_() (*pytidyhtml5.Option method*), [5](#page-8-5)

## A

a (*pytidyhtml5.TagId attribute*), [21](#page-24-5) abbr (*pytidyhtml5.AttrId attribute*), [26](#page-29-1) abbr (*pytidyhtml5.TagId attribute*), [21](#page-24-5) about (*pytidyhtml5.AttrId attribute*), [26](#page-29-1) accept (*pytidyhtml5.AttrId attribute*), [26](#page-29-1) accept\_charset (*pytidyhtml5.AttrId attribute*), [26](#page-29-1) access (*pytidyhtml5.ReportLevel attribute*), [35](#page-38-1) accessibility\_check\_level (*pytidyhtml5.OptionId attribute*), [16](#page-19-4) accesskey (*pytidyhtml5.AttrId attribute*), [26](#page-29-1) acronym (*pytidyhtml5.TagId attribute*), [21](#page-24-5) action (*pytidyhtml5.AttrId attribute*), [26](#page-29-1) add\_date (*pytidyhtml5.AttrId attribute*), [26](#page-29-1) added\_missing\_charset (*pytidyhtml5.Strings attribute*), [36](#page-39-2) address (*pytidyhtml5.TagId attribute*), [21](#page-24-5) align (*pytidyhtml5.AttrId attribute*), [26](#page-29-1) align (*pytidyhtml5.TagId attribute*), [21](#page-24-5) alink (*pytidyhtml5.AttrId attribute*), [26](#page-29-1) allowfullscreen (*pytidyhtml5.AttrId attribute*), [26](#page-29-1) alpha (*pytidyhtml5.AttrSortStrategy attribute*), [21](#page-24-5) alt (*pytidyhtml5.AttrId attribute*), [26](#page-29-1) alt\_text (*pytidyhtml5.OptionId attribute*), [16](#page-19-4) anchor\_as\_name (*pytidyhtml5.OptionId attribute*), [16](#page-19-4)

anchor\_duplicated (*pytidyhtml5.Strings attribute*), [36](#page-39-2) anchor\_not\_unique (*pytidyhtml5.Strings attribute*), [36](#page-39-2) apos\_undefined (*pytidyhtml5.Strings attribute*), [36](#page-39-2) applet (*pytidyhtml5.TagId attribute*), [22](#page-25-0) applet\_missing\_alt (*pytidyhtml5.Strings attribute*), [36](#page-39-2) archive (*pytidyhtml5.AttrId attribute*), [26](#page-29-1) area (*pytidyhtml5.TagId attribute*), [22](#page-25-0) area\_missing\_alt (*pytidyhtml5.Strings attribute*), [36](#page-39-2) aria\_activedescendant (*pytidyhtml5.AttrId attribute*), [26](#page-29-1) aria\_atomic (*pytidyhtml5.AttrId attribute*), [26](#page-29-1) aria\_autocomplete (*pytidyhtml5.AttrId attribute*), [26](#page-29-1) aria\_busy (*pytidyhtml5.AttrId attribute*), [26](#page-29-1) aria\_checked (*pytidyhtml5.AttrId attribute*), [26](#page-29-1) aria\_controls (*pytidyhtml5.AttrId attribute*), [26](#page-29-1) aria\_describedby (*pytidyhtml5.AttrId attribute*), [26](#page-29-1) aria\_disabled (*pytidyhtml5.AttrId attribute*), [26](#page-29-1) aria\_dropeffect (*pytidyhtml5.AttrId attribute*), [26](#page-29-1) aria\_expanded (*pytidyhtml5.AttrId attribute*), [26](#page-29-1) aria\_flowto (*pytidyhtml5.AttrId attribute*), [26](#page-29-1) aria\_grabbed (*pytidyhtml5.AttrId attribute*), [26](#page-29-1) aria\_haspopup (*pytidyhtml5.AttrId attribute*), [26](#page-29-1) aria\_hidden (*pytidyhtml5.AttrId attribute*), [26](#page-29-1) aria\_invalid (*pytidyhtml5.AttrId attribute*), [26](#page-29-1) aria\_label (*pytidyhtml5.AttrId attribute*), [26](#page-29-1) aria\_labelledby (*pytidyhtml5.AttrId attribute*), [26](#page-29-1) aria\_level (*pytidyhtml5.AttrId attribute*), [26](#page-29-1) aria\_live (*pytidyhtml5.AttrId attribute*), [27](#page-30-0) aria\_multiline (*pytidyhtml5.AttrId attribute*), [27](#page-30-0) aria\_multiselectable (*pytidyhtml5.AttrId attribute*), [27](#page-30-0) aria\_orientation (*pytidyhtml5.AttrId attribute*), [27](#page-30-0) aria\_owns (*pytidyhtml5.AttrId attribute*), [27](#page-30-0) aria\_posinset (*pytidyhtml5.AttrId attribute*), [27](#page-30-0) aria\_pressed (*pytidyhtml5.AttrId attribute*), [27](#page-30-0) aria\_readonly (*pytidyhtml5.AttrId attribute*), [27](#page-30-0) aria\_relevant (*pytidyhtml5.AttrId attribute*), [27](#page-30-0)

aria\_required (*pytidyhtml5.AttrId attribute*), [27](#page-30-0) aria\_selected (*pytidyhtml5.AttrId attribute*), [27](#page-30-0) aria\_setsize (*pytidyhtml5.AttrId attribute*), [27](#page-30-0) aria\_sort (*pytidyhtml5.AttrId attribute*), [27](#page-30-0) aria\_valuemax (*pytidyhtml5.AttrId attribute*), [27](#page-30-0) aria\_valuemin (*pytidyhtml5.AttrId attribute*), [27](#page-30-0) aria\_valuenow (*pytidyhtml5.AttrId attribute*), [27](#page-30-0) aria\_valuetext (*pytidyhtml5.AttrId attribute*), [27](#page-30-0) article (*pytidyhtml5.TagId attribute*), [22](#page-25-0) as\_ (*pytidyhtml5.AttrId attribute*), [27](#page-30-0) ascii (*pytidyhtml5.EncodingOptions attribute*), [20](#page-23-4) ascii\_chars (*pytidyhtml5.OptionId attribute*), [16](#page-19-4) ascii\_requires\_description (*pytidyhtml5.Strings attribute*), [36](#page-39-2) aside (*pytidyhtml5.TagId attribute*), [22](#page-25-0) asp (*pytidyhtml5.NodeType attribute*), [21](#page-24-5) associate\_labels\_explicitly (*pytidyhtml5.Strings attribute*), [36](#page-39-2) associate\_labels\_explicitly\_for (*pytidyhtml5.Strings attribute*), [36](#page-39-2) associate\_labels\_explicitly\_id (*pytidyhtml5.Strings attribute*), [36](#page-39-2) async\_ (*pytidyhtml5.AttrId attribute*), [27](#page-30-0) attr (*pytidyhtml5.Node attribute*), [8](#page-11-2) Attr() (*in module pytidyhtml5*), [9](#page-12-4) attr\_first (*pytidyhtml5.Node attribute*), [6](#page-9-4) attr\_value\_not\_lcase (*pytidyhtml5.Strings attribute*), [36](#page-39-2) attribute\_is\_not\_allowed (*pytidyhtml5.Strings attribute*), [36](#page-39-2) attribute\_value\_replaced (*pytidyhtml5.Strings attribute*), [36](#page-39-2) AttrId (*class in pytidyhtml5*), [26](#page-29-1) AttrSortStrategy (*class in pytidyhtml5*), [21](#page-24-5) audio (*pytidyhtml5.TagId attribute*), [22](#page-25-0) audio\_missing\_text\_aiff (*pytidyhtml5.Strings attribute*), [36](#page-39-2) audio\_missing\_text\_au (*pytidyhtml5.Strings attribute*), [36](#page-39-2) audio\_missing\_text\_ra (*pytidyhtml5.Strings attribute*), [36](#page-39-2) audio\_missing\_text\_rm (*pytidyhtml5.Strings attribute*), [36](#page-39-2) audio\_missing\_text\_snd (*pytidyhtml5.Strings attribute*), [36](#page-39-2) audio\_missing\_text\_wav (*pytidyhtml5.Strings attribute*), [36](#page-39-2) auto (*pytidyhtml5.DoctypeModes attribute*), [20](#page-23-4) auto (*pytidyhtml5.TriState attribute*), [20](#page-23-4) autocomplete (*pytidyhtml5.AttrId attribute*), [27](#page-30-0) autofocus (*pytidyhtml5.AttrId attribute*), [27](#page-30-0) autoplay (*pytidyhtml5.AttrId attribute*), [27](#page-30-0) axis (*pytidyhtml5.AttrId attribute*), [27](#page-30-0)

### B

b (*pytidyhtml5.TagId attribute*), [22](#page-25-0) background (*pytidyhtml5.AttrId attribute*), [27](#page-30-0) backslash\_in\_uri (*pytidyhtml5.Strings attribute*), [36](#page-39-2) bad\_attribute\_value (*pytidyhtml5.Strings attribute*), [36](#page-39-2) bad\_attribute\_value\_replaced (*pytidyhtml5.Strings attribute*), [36](#page-39-2) bad\_cdata\_content (*pytidyhtml5.Strings attribute*), [36](#page-39-2) bad\_document (*pytidyhtml5.ReportLevel attribute*), [35](#page-38-1) bad\_summary\_html5 (*pytidyhtml5.Strings attribute*), [36](#page-39-2) bad\_surrogate\_lead (*pytidyhtml5.Strings attribute*), [37](#page-40-0) bad\_surrogate\_pair (*pytidyhtml5.Strings attribute*), [37](#page-40-0) bad\_surrogate\_tail (*pytidyhtml5.Strings attribute*), [37](#page-40-0) base (*pytidyhtml5.TagId attribute*), [22](#page-25-0) basefont (*pytidyhtml5.TagId attribute*), [22](#page-25-0) baseprofile (*pytidyhtml5.AttrId attribute*), [27](#page-30-0) bdi (*pytidyhtml5.TagId attribute*), [22](#page-25-0) bdo (*pytidyhtml5.TagId attribute*), [22](#page-25-0) bgcolor (*pytidyhtml5.AttrId attribute*), [27](#page-30-0) bgproperties (*pytidyhtml5.AttrId attribute*), [27](#page-30-0) bgsound (*pytidyhtml5.TagId attribute*), [22](#page-25-0) big (*pytidyhtml5.TagId attribute*), [22](#page-25-0) big5 (*pytidyhtml5.EncodingOptions attribute*), [20](#page-23-4) blank\_title\_element (*pytidyhtml5.Strings attribute*), [37](#page-40-0) blink (*pytidyhtml5.TagId attribute*), [22](#page-25-0) block\_tags (*pytidyhtml5.OptionId attribute*), [16](#page-19-4) blocklevel (*pytidyhtml5.UseCustomTagsState attribute*), [20](#page-23-4) blockquote (*pytidyhtml5.TagId attribute*), [22](#page-25-0) body (*pytidyhtml5.TagId attribute*), [22](#page-25-0) body\_only (*pytidyhtml5.OptionId attribute*), [16](#page-19-4) boolean (*pytidyhtml5.OptionType attribute*), [19](#page-22-3) border (*pytidyhtml5.AttrId attribute*), [27](#page-30-0) bordercolor (*pytidyhtml5.AttrId attribute*), [27](#page-30-0) bottommargin (*pytidyhtml5.AttrId attribute*), [27](#page-30-0) br (*pytidyhtml5.TagId attribute*), [22](#page-25-0) break\_before\_br (*pytidyhtml5.OptionId attribute*), [16](#page-19-4) button (*pytidyhtml5.TagId attribute*), [22](#page-25-0)

## C

cant\_be\_nested (*pytidyhtml5.Strings attribute*), [37](#page-40-0) canvas (*pytidyhtml5.TagId attribute*), [22](#page-25-0) caption (*pytidyhtml5.TagId attribute*), [22](#page-25-0) category (*pytidyhtml5.Option attribute*), [4](#page-7-3) cdata (*pytidyhtml5.NodeType attribute*), [21](#page-24-5)

cellpadding (*pytidyhtml5.AttrId attribute*), [27](#page-30-0) cellspacing (*pytidyhtml5.AttrId attribute*), [27](#page-30-0) center (*pytidyhtml5.TagId attribute*), [22](#page-25-0) challenge (*pytidyhtml5.AttrId attribute*), [27](#page-30-0) char (*pytidyhtml5.AttrId attribute*), [27](#page-30-0) char\_encoding (*pytidyhtml5.OptionId attribute*), [16](#page-19-4) charoff (*pytidyhtml5.AttrId attribute*), [27](#page-30-0) charset (*pytidyhtml5.AttrId attribute*), [27](#page-30-0) checked (*pytidyhtml5.AttrId attribute*), [28](#page-31-0) child (*pytidyhtml5.Node attribute*), [6](#page-9-4) cite (*pytidyhtml5.AttrId attribute*), [28](#page-31-0) cite (*pytidyhtml5.TagId attribute*), [22](#page-25-0) class\_ (*pytidyhtml5.AttrId attribute*), [28](#page-31-0) classid (*pytidyhtml5.AttrId attribute*), [28](#page-31-0) clear (*pytidyhtml5.AttrId attribute*), [28](#page-31-0) code (*pytidyhtml5.AttrId attribute*), [28](#page-31-0) code (*pytidyhtml5.Message attribute*), [13](#page-16-0) code (*pytidyhtml5.TagId attribute*), [22](#page-25-0) codebase (*pytidyhtml5.AttrId attribute*), [28](#page-31-0) codetype (*pytidyhtml5.AttrId attribute*), [28](#page-31-0) coerce\_end\_tags (*pytidyhtml5.OptionId attribute*), [16](#page-19-4) coerce\_to\_endtag (*pytidyhtml5.Strings attribute*), [37](#page-40-0) col (*pytidyhtml5.TagId attribute*), [22](#page-25-0) colgroup (*pytidyhtml5.TagId attribute*), [22](#page-25-0) color (*pytidyhtml5.AttrId attribute*), [28](#page-31-0) color\_contrast\_active\_link (*pytidyhtml5.Strings attribute*), [37](#page-40-0) color\_contrast\_link (*pytidyhtml5.Strings attribute*), [37](#page-40-0) color\_contrast\_text (*pytidyhtml5.Strings attribute*), [37](#page-40-0) color\_contrast\_visited\_link (*pytidyhtml5.Strings attribute*), [37](#page-40-0) colorinterpolation (*pytidyhtml5.AttrId attribute*), [28](#page-31-0) colorrendering (*pytidyhtml5.AttrId attribute*), [28](#page-31-0) cols (*pytidyhtml5.AttrId attribute*), [28](#page-31-0) colspan (*pytidyhtml5.AttrId attribute*), [28](#page-31-0) command (*pytidyhtml5.TagId attribute*), [22](#page-25-0) comment (*pytidyhtml5.NodeType attribute*), [21](#page-24-5) comment (*pytidyhtml5.TagId attribute*), [22](#page-25-0) compact (*pytidyhtml5.AttrId attribute*), [28](#page-31-0) config (*pytidyhtml5.ReportLevel attribute*), [35](#page-38-1) ConfigCategory (*class in pytidyhtml5*), [19](#page-22-3) content (*pytidyhtml5.AttrId attribute*), [28](#page-31-0) content\_after\_body (*pytidyhtml5.Strings attribute*), [37](#page-40-0) contenteditable (*pytidyhtml5.AttrId attribute*), [28](#page-31-0) contentscripttype (*pytidyhtml5.AttrId attribute*), [28](#page-31-0) contentstyletype (*pytidyhtml5.AttrId attribute*), [28](#page-31-0) contextmenu (*pytidyhtml5.AttrId attribute*), [28](#page-31-0)

controls (*pytidyhtml5.AttrId attribute*), [28](#page-31-0) coords (*pytidyhtml5.AttrId attribute*), [28](#page-31-0) cr (*pytidyhtml5.LineEnding attribute*), [20](#page-23-4) crlf (*pytidyhtml5.LineEnding attribute*), [20](#page-23-4) crossorigin (*pytidyhtml5.AttrId attribute*), [28](#page-31-0) css\_prefix (*pytidyhtml5.OptionId attribute*), [16](#page-19-4) custom\_tag\_detected (*pytidyhtml5.Strings attribute*), [37](#page-40-0) custom\_tags (*pytidyhtml5.OptionId attribute*), [16](#page-19-4)

## D

data (*pytidyhtml5.AttrId attribute*), [28](#page-31-0) data (*pytidyhtml5.TagId attribute*), [22](#page-25-0) data\_table\_missing\_headers (*pytidyhtml5.Strings attribute*), [37](#page-40-0) data table missing headers column (*pytidyhtml5.Strings attribute*), [37](#page-40-0) data\_table\_missing\_headers\_row (*pytidyhtml5.Strings attribute*), [37](#page-40-0) data\_table\_require\_markup\_column\_headers (*pytidyhtml5.Strings attribute*), [37](#page-40-0) data table require markup row headers (*pytidyhtml5.Strings attribute*), [37](#page-40-0) datafld (*pytidyhtml5.AttrId attribute*), [28](#page-31-0) dataformatas (*pytidyhtml5.AttrId attribute*), [28](#page-31-0) datalist (*pytidyhtml5.TagId attribute*), [22](#page-25-0) datapagesize (*pytidyhtml5.AttrId attribute*), [28](#page-31-0) datasrc (*pytidyhtml5.AttrId attribute*), [28](#page-31-0) datatype (*pytidyhtml5.AttrId attribute*), [28](#page-31-0) datetime (*pytidyhtml5.AttrId attribute*), [28](#page-31-0) dd (*pytidyhtml5.TagId attribute*), [22](#page-25-0) declare (*pytidyhtml5.AttrId attribute*), [28](#page-31-0) decorate\_inferred\_ul (*pytidyhtml5.OptionId attribute*), [16](#page-19-4) default (*pytidyhtml5.AttrId attribute*), [28](#page-31-0) default (*pytidyhtml5.Message attribute*), [12](#page-15-1) default (*pytidyhtml5.Option attribute*), [4](#page-7-3) defer (*pytidyhtml5.AttrId attribute*), [28](#page-31-0) del\_ (*pytidyhtml5.TagId attribute*), [22](#page-25-0) details (*pytidyhtml5.TagId attribute*), [22](#page-25-0) dfn (*pytidyhtml5.TagId attribute*), [22](#page-25-0) diagnostics (*pytidyhtml5.ConfigCategory attribute*), [19](#page-22-3) dialog (*pytidyhtml5.TagId attribute*), [22](#page-25-0) dialogue\_doc (*pytidyhtml5.ReportLevel attribute*), [35](#page-38-1) dialogue\_info (*pytidyhtml5.ReportLevel attribute*), [35](#page-38-1) dialogue\_summary (*pytidyhtml5.ReportLevel attribute*), [35](#page-38-1) dir (*pytidyhtml5.AttrId attribute*), [28](#page-31-0) dir (*pytidyhtml5.TagId attribute*), [22](#page-25-0) dirname (*pytidyhtml5.AttrId attribute*), [28](#page-31-0) disabled (*pytidyhtml5.AttrId attribute*), [28](#page-31-0) discard() (*pytidyhtml5.Node method*), [8](#page-11-2)

discarding\_unexpected (*pytidyhtml5.Strings attribute*), [37](#page-40-0) display (*pytidyhtml5.AttrId attribute*), [28](#page-31-0) display (*pytidyhtml5.ConfigCategory attribute*), [19](#page-22-3) div (*pytidyhtml5.TagId attribute*), [22](#page-25-0) dl (*pytidyhtml5.TagId attribute*), [22](#page-25-0) doc\_type (*pytidyhtml5.NodeType attribute*), [21](#page-24-5) doctype (*pytidyhtml5.OptionId attribute*), [16](#page-19-4) doctype\_after\_tags (*pytidyhtml5.Strings attribute*), [37](#page-40-0) doctype\_missing (*pytidyhtml5.Strings attribute*), [37](#page-40-0) doctype\_mode (*pytidyhtml5.OptionId attribute*), [16](#page-19-4) DoctypeModes (*class in pytidyhtml5*), [20](#page-23-4) document (*pytidyhtml5.Message attribute*), [12](#page-15-1) document\_io (*pytidyhtml5.ConfigCategory attribute*), [19](#page-22-3) double (*pytidyhtml5.FormatParameterType attribute*), [36](#page-39-2) download (*pytidyhtml5.AttrId attribute*), [29](#page-32-0) draggable (*pytidyhtml5.AttrId attribute*), [29](#page-32-0) drop\_empty\_elems (*pytidyhtml5.OptionId attribute*), [16](#page-19-4) drop\_empty\_paras (*pytidyhtml5.OptionId attribute*), [16](#page-19-4) drop\_prop\_attrs (*pytidyhtml5.OptionId attribute*), [17](#page-20-0) dropzone (*pytidyhtml5.AttrId attribute*), [29](#page-32-0) dt (*pytidyhtml5.TagId attribute*), [23](#page-26-0) DupAttrModes (*class in pytidyhtml5*), [21](#page-24-5) duplicate\_attrs (*pytidyhtml5.OptionId attribute*), [17](#page-20-0) duplicate\_frameset (*pytidyhtml5.Strings attribute*), [37](#page-40-0)

## E

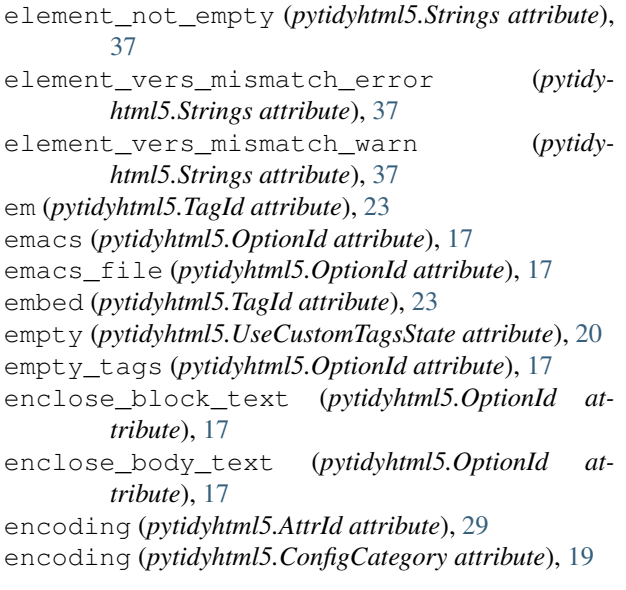

encoding\_mismatch (*pytidyhtml5.Strings attribute*), [37](#page-40-0) EncodingOptions (*class in pytidyhtml5*), [20](#page-23-4) enctype (*pytidyhtml5.AttrId attribute*), [29](#page-32-0) end (*pytidyhtml5.NodeType attribute*), [21](#page-24-5) ensure programmatic objects accessible applet (*pytidyhtml5.Strings attribute*), [37](#page-40-0) ensure\_programmatic\_objects\_accessible\_embed (*pytidyhtml5.Strings attribute*), [37](#page-40-0) ensure\_programmatic\_objects\_accessible\_object (*pytidyhtml5.Strings attribute*), [37](#page-40-0) ensure\_programmatic\_objects\_accessible\_script (*pytidyhtml5.Strings attribute*), [37](#page-40-0) err\_file (*pytidyhtml5.OptionId attribute*), [17](#page-20-0) error (*pytidyhtml5.ReportLevel attribute*), [36](#page-39-2) errors (*pytidyhtml5.ParseOutcome attribute*), [46](#page-49-2) escape\_cdata (*pytidyhtml5.OptionId attribute*), [17](#page-20-0) escape\_scripts (*pytidyhtml5.OptionId attribute*), [17](#page-20-0) escaped\_illegal\_uri (*pytidyhtml5.Strings attribute*), [37](#page-40-0)

```
event (pytidyhtml5.AttrId attribute), 29
```
## F

face (*pytidyhtml5.AttrId attribute*), [29](#page-32-0) fatal (*pytidyhtml5.ReportLevel attribute*), [36](#page-39-2) fieldset (*pytidyhtml5.TagId attribute*), [23](#page-26-0) figcaption (*pytidyhtml5.TagId attribute*), [23](#page-26-0) figure (*pytidyhtml5.TagId attribute*), [23](#page-26-0) file\_cant\_open (*pytidyhtml5.Strings attribute*), [37](#page-40-0) file\_cant\_open\_cfg (*pytidyhtml5.Strings attribute*), [37](#page-40-0) file\_io (*pytidyhtml5.ConfigCategory attribute*), [19](#page-22-3) file\_not\_file (*pytidyhtml5.Strings attribute*), [37](#page-40-0) fill (*pytidyhtml5.AttrId attribute*), [29](#page-32-0) fillopacity (*pytidyhtml5.AttrId attribute*), [29](#page-32-0) fillrule (*pytidyhtml5.AttrId attribute*), [29](#page-32-0) fix\_backslash (*pytidyhtml5.OptionId attribute*), [17](#page-20-0) fix\_comments (*pytidyhtml5.OptionId attribute*), [17](#page-20-0) fix\_uri (*pytidyhtml5.OptionId attribute*), [17](#page-20-0) fixed\_backslash (*pytidyhtml5.Strings attribute*), [37](#page-40-0) fn\_line\_column\_string (*pytidyhtml5.Strings attribute*), [37](#page-40-0) font (*pytidyhtml5.TagId attribute*), [23](#page-26-0) footer (*pytidyhtml5.TagId attribute*), [23](#page-26-0) footnote\_trim\_empty\_element (*pytidyhtml5.Strings attribute*), [37](#page-40-0) for\_ (*pytidyhtml5.AttrId attribute*), [29](#page-32-0) force\_output (*pytidyhtml5.OptionId attribute*), [17](#page-20-0) form (*pytidyhtml5.AttrId attribute*), [29](#page-32-0) form (*pytidyhtml5.TagId attribute*), [23](#page-26-0) formaction (*pytidyhtml5.AttrId attribute*), [29](#page-32-0) format (*pytidyhtml5.Message attribute*), [12](#page-15-1) format (*pytidyhtml5.MessageArg attribute*), [15](#page-18-5) format\_default (*pytidyhtml5.Message attribute*), [12](#page-15-1)

- FormatParameterType (*class in pytidyhtml5*), [36](#page-39-2)
- formenctype (*pytidyhtml5.AttrId attribute*), [29](#page-32-0)
- formmethod (*pytidyhtml5.AttrId attribute*), [29](#page-32-0)
- formnovalidate (*pytidyhtml5.AttrId attribute*), [29](#page-32-0)
- formtarget (*pytidyhtml5.AttrId attribute*), [29](#page-32-0)
- found\_style\_in\_body (*pytidyhtml5.Strings attribute*), [38](#page-41-0)
- frame (*pytidyhtml5.AttrId attribute*), [29](#page-32-0)
- frame (*pytidyhtml5.TagId attribute*), [23](#page-26-0)
- frame\_missing\_longdesc (*pytidyhtml5.Strings attribute*), [38](#page-41-0)
- frame\_missing\_noframes (*pytidyhtml5.Strings attribute*), [38](#page-41-0)
- frame\_missing\_title (*pytidyhtml5.Strings attribute*), [38](#page-41-0)
- frame\_src\_invalid (*pytidyhtml5.Strings attribute*), [38](#page-41-0)
- frame\_title\_invalid\_null (*pytidyhtml5.Strings attribute*), [38](#page-41-0)
- frame\_title\_invalid\_spaces (*pytidyhtml5.Strings attribute*), [38](#page-41-0)
- frameborder (*pytidyhtml5.AttrId attribute*), [29](#page-32-0) frameset (*pytidyhtml5.TagId attribute*), [23](#page-26-0)
- framespacing (*pytidyhtml5.AttrId attribute*), [29](#page-32-0)

## G

g\_doc\_clean (*pytidyhtml5.OptionId attribute*), [17](#page-20-0) get\_language() (*in module pytidyhtml5*), [46](#page-49-2) get\_next() (*pytidyhtml5.Attr method*), [10](#page-13-2) gridx (*pytidyhtml5.AttrId attribute*), [29](#page-32-0) gridy (*pytidyhtml5.AttrId attribute*), [29](#page-32-0)

## H

h1 (*pytidyhtml5.TagId attribute*), [23](#page-26-0) h2 (*pytidyhtml5.TagId attribute*), [23](#page-26-0) h3 (*pytidyhtml5.TagId attribute*), [23](#page-26-0) h4 (*pytidyhtml5.TagId attribute*), [23](#page-26-0) h5 (*pytidyhtml5.TagId attribute*), [23](#page-26-0) h6 (*pytidyhtml5.TagId attribute*), [23](#page-26-0) head (*pytidyhtml5.TagId attribute*), [23](#page-26-0) header (*pytidyhtml5.TagId attribute*), [23](#page-26-0) header\_used\_format\_text (*pytidyhtml5.Strings attribute*), [38](#page-41-0) headers (*pytidyhtml5.AttrId attribute*), [29](#page-32-0) headers\_improperly\_nested (*pytidyhtml5.Strings attribute*), [38](#page-41-0) height (*pytidyhtml5.AttrId attribute*), [29](#page-32-0) hgroup (*pytidyhtml5.TagId attribute*), [23](#page-26-0) hidden (*pytidyhtml5.AttrId attribute*), [29](#page-32-0) hide\_comments (*pytidyhtml5.OptionId attribute*), [17](#page-20-0) high (*pytidyhtml5.AttrId attribute*), [29](#page-32-0) hr (*pytidyhtml5.TagId attribute*), [23](#page-26-0) href (*pytidyhtml5.AttrId attribute*), [29](#page-32-0) hreflang (*pytidyhtml5.AttrId attribute*), [29](#page-32-0)

hspace (*pytidyhtml5.AttrId attribute*), [29](#page-32-0) html (*pytidyhtml5.TagId attribute*), [23](#page-26-0) html5 (*pytidyhtml5.DoctypeModes attribute*), [20](#page-23-4) html\_out (*pytidyhtml5.OptionId attribute*), [17](#page-20-0) http\_equiv (*pytidyhtml5.AttrId attribute*), [29](#page-32-0)

## I

i (*pytidyhtml5.TagId attribute*), [23](#page-26-0) ibm858 (*pytidyhtml5.EncodingOptions attribute*), [20](#page-23-4) icon (*pytidyhtml5.AttrId attribute*), [29](#page-32-0) id (*pytidyhtml5.Attr attribute*), [10](#page-13-2) id (*pytidyhtml5.AttrId attribute*), [29](#page-32-0) id (*pytidyhtml5.Node attribute*), [7](#page-10-0) id (*pytidyhtml5.Option attribute*), [3](#page-6-5) id\_name\_mismatch (*pytidyhtml5.Strings attribute*), [38](#page-41-0) iframe (*pytidyhtml5.TagId attribute*), [23](#page-26-0) ilayer (*pytidyhtml5.TagId attribute*), [23](#page-26-0) illegal\_nesting (*pytidyhtml5.Strings attribute*), [38](#page-41-0) illegal\_uri\_codepoint (*pytidyhtml5.Strings attribute*), [38](#page-41-0) illegal\_uri\_reference (*pytidyhtml5.Strings attribute*), [38](#page-41-0) image\_map\_server\_side\_requires\_conversion (*pytidyhtml5.Strings attribute*), [38](#page-41-0) img (*pytidyhtml5.TagId attribute*), [23](#page-26-0) img\_alt\_suspicious\_file\_size (*pytidyhtml5.Strings attribute*), [38](#page-41-0) img\_alt\_suspicious\_filename (*pytidyhtml5.Strings attribute*), [38](#page-41-0) img\_alt\_suspicious\_placeholder (*pytidyhtml5.Strings attribute*), [38](#page-41-0) img alt suspicious too long (*pytidyhtml5.Strings attribute*), [38](#page-41-0) img\_button\_missing\_alt (*pytidyhtml5.Strings attribute*), [38](#page-41-0) img\_map\_client\_missing\_text\_links (*pytidyhtml5.Strings attribute*), [38](#page-41-0) img map server requires text links (*pytidyhtml5.Strings attribute*), [38](#page-41-0) img\_missing\_alt (*pytidyhtml5.Strings attribute*), [38](#page-41-0) img\_missing\_dlink (*pytidyhtml5.Strings attribute*), [38](#page-41-0) img\_missing\_longdesc (*pytidyhtml5.Strings attribute*), [38](#page-41-0) img\_missing\_longdesc\_dlink (*pytidyhtml5.Strings attribute*), [38](#page-41-0) in\_char\_encoding (*pytidyhtml5.OptionId attribute*), [17](#page-20-0) indent\_attributes (*pytidyhtml5.OptionId attribute*), [17](#page-20-0) indent\_cdata (*pytidyhtml5.OptionId attribute*), [17](#page-20-0) indent\_content (*pytidyhtml5.OptionId attribute*), [17](#page-20-0) indent\_spaces (*pytidyhtml5.OptionId attribute*), [17](#page-20-0)

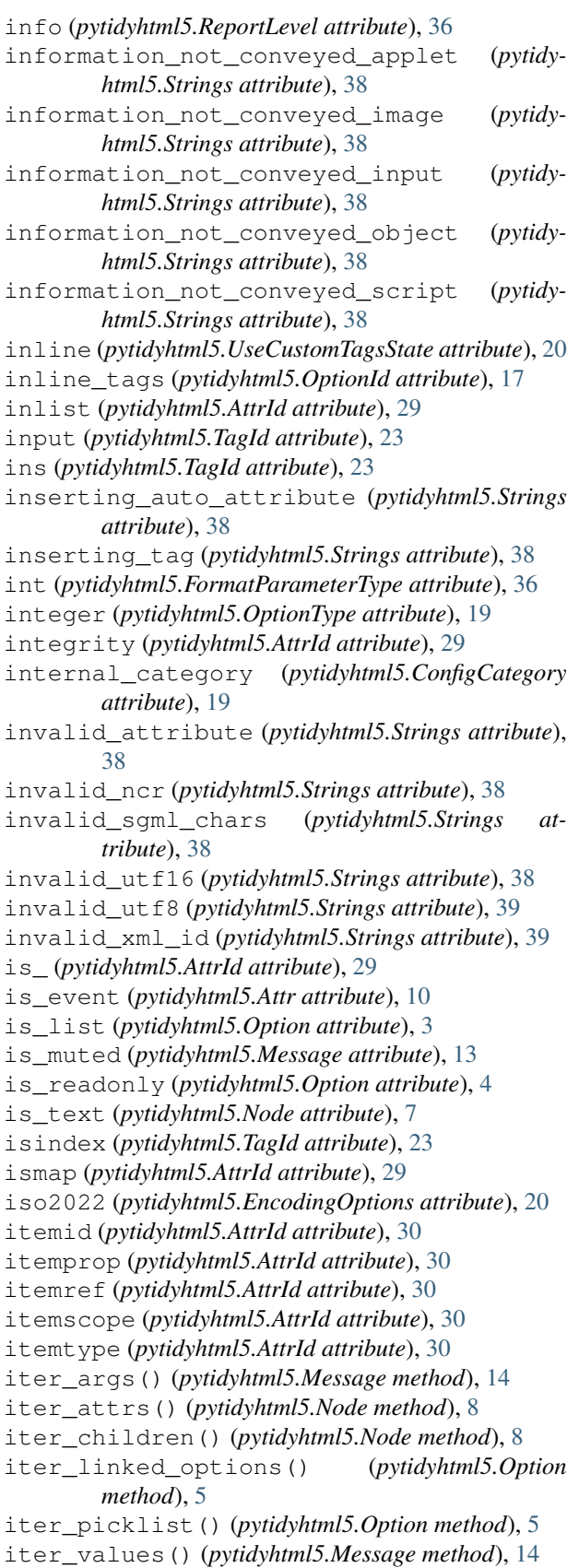

### J

```
join_classes (pytidyhtml5.OptionId attribute), 17
join_styles (pytidyhtml5.OptionId attribute), 17
joining_attribute (pytidyhtml5.Strings attribute),
        39
jste (pytidyhtml5.NodeType attribute), 21
```
## K

kbd (*pytidyhtml5.TagId attribute*), [23](#page-26-0) keep\_file\_times (*pytidyhtml5.OptionId attribute*), [17](#page-20-0) keep\_first (*pytidyhtml5.DupAttrModes attribute*), [21](#page-24-5) keep\_last (*pytidyhtml5.DupAttrModes attribute*), [21](#page-24-5) keep\_tabs (*pytidyhtml5.OptionId attribute*), [17](#page-20-0) key (*pytidyhtml5.Message attribute*), [13](#page-16-0) keygen (*pytidyhtml5.TagId attribute*), [23](#page-26-0) keytype (*pytidyhtml5.AttrId attribute*), [30](#page-33-0) kind (*pytidyhtml5.AttrId attribute*), [30](#page-33-0)

## L

label (*pytidyhtml5.AttrId attribute*), [30](#page-33-0) label (*pytidyhtml5.TagId attribute*), [23](#page-26-0) lang (*pytidyhtml5.AttrId attribute*), [30](#page-33-0) language (*pytidyhtml5.AttrId attribute*), [30](#page-33-0) language\_invalid (*pytidyhtml5.Strings attribute*), [39](#page-42-0) language\_not\_identified (*pytidyhtml5.Strings attribute*), [39](#page-42-0) last\_modified (*pytidyhtml5.AttrId attribute*), [30](#page-33-0) last\_visit (*pytidyhtml5.AttrId attribute*), [30](#page-33-0) latin0 (*pytidyhtml5.EncodingOptions attribute*), [20](#page-23-4) latin1 (*pytidyhtml5.EncodingOptions attribute*), [20](#page-23-4) layer (*pytidyhtml5.TagId attribute*), [23](#page-26-0) layout\_table\_invalid\_markup (*pytidyhtml5.Strings attribute*), [39](#page-42-0) layout\_tables\_linearize\_properly (*pytidyhtml5.Strings attribute*), [39](#page-42-0) leftmargin (*pytidyhtml5.AttrId attribute*), [30](#page-33-0) legend (*pytidyhtml5.TagId attribute*), [23](#page-26-0) level (*pytidyhtml5.Message attribute*), [13](#page-16-0) lf (*pytidyhtml5.LineEnding attribute*), [20](#page-23-4) li (*pytidyhtml5.TagId attribute*), [23](#page-26-0) lib\_info() (*in module pytidyhtml5*), [46](#page-49-2) line\_column\_string (*pytidyhtml5.Strings attribute*), [39](#page-42-0) LineEnding (*class in pytidyhtml5*), [20](#page-23-4) link (*pytidyhtml5.AttrId attribute*), [30](#page-33-0) link (*pytidyhtml5.TagId attribute*), [23](#page-26-0) link\_text\_missing (*pytidyhtml5.Strings attribute*), [39](#page-42-0) link\_text\_not\_meaningful (*pytidyhtml5.Strings attribute*), [39](#page-42-0)

link\_text\_not\_meaningful\_click\_here (*pytidyhtml5.Strings attribute*), [39](#page-42-0)

link\_text\_too\_long (*pytidyhtml5.Strings attribute*), [39](#page-42-0)

- list (*pytidyhtml5.AttrId attribute*), [30](#page-33-0)
- list\_usage\_invalid\_li (*pytidyhtml5.Strings attribute*), [39](#page-42-0)
- list\_usage\_invalid\_ol (*pytidyhtml5.Strings attribute*), [39](#page-42-0)
- list\_usage\_invalid\_ul (*pytidyhtml5.Strings attribute*), [39](#page-42-0)
- listing (*pytidyhtml5.TagId attribute*), [24](#page-27-0)
- literal\_attribs (*pytidyhtml5.OptionId attribute*), [17](#page-20-0)
- loading (*pytidyhtml5.AttrId attribute*), [30](#page-33-0)
- logical\_emphasis (*pytidyhtml5.OptionId attribute*), [17](#page-20-0)
- longdesc (*pytidyhtml5.AttrId attribute*), [30](#page-33-0)
- loop (*pytidyhtml5.AttrId attribute*), [30](#page-33-0)
- loose (*pytidyhtml5.DoctypeModes attribute*), [20](#page-23-4) low (*pytidyhtml5.AttrId attribute*), [30](#page-33-0)
- lower\_literals (*pytidyhtml5.OptionId attribute*), [17](#page-20-0) lowsrc (*pytidyhtml5.AttrId attribute*), [30](#page-33-0)

## M

mac (*pytidyhtml5.EncodingOptions attribute*), [20](#page-23-4) main (*pytidyhtml5.TagId attribute*), [24](#page-27-0) make\_bare (*pytidyhtml5.OptionId attribute*), [17](#page-20-0) make\_clean (*pytidyhtml5.OptionId attribute*), [17](#page-20-0) malformed\_comment (*pytidyhtml5.Strings attribute*), [39](#page-42-0) malformed\_comment\_dropping (*pytidyhtml5.Strings attribute*), [39](#page-42-0) malformed\_comment\_eos (*pytidyhtml5.Strings attribute*), [39](#page-42-0) malformed\_comment\_warn (*pytidyhtml5.Strings attribute*), [39](#page-42-0) malformed\_doctype (*pytidyhtml5.Strings attribute*), [39](#page-42-0) manifest (*pytidyhtml5.AttrId attribute*), [30](#page-33-0) map (*pytidyhtml5.TagId attribute*), [24](#page-27-0) marginheight (*pytidyhtml5.AttrId attribute*), [30](#page-33-0) marginwidth (*pytidyhtml5.AttrId attribute*), [30](#page-33-0) mark (*pytidyhtml5.OptionId attribute*), [17](#page-20-0) mark (*pytidyhtml5.TagId attribute*), [24](#page-27-0) markup\_cleanup (*pytidyhtml5.ConfigCategory attribute*), [19](#page-22-3) markup\_entities (*pytidyhtml5.ConfigCategory attribute*), [19](#page-22-3) markup\_repair (*pytidyhtml5.ConfigCategory attribute*), [19](#page-22-3) markup\_teach (*pytidyhtml5.ConfigCategory attribute*), [19](#page-22-3) markup\_x\_form (*pytidyhtml5.ConfigCategory attribute*), [19](#page-22-3)

marquee (*pytidyhtml5.TagId attribute*), [24](#page-27-0)

mathml (*pytidyhtml5.TagId attribute*), [24](#page-27-0) max (*pytidyhtml5.AttrId attribute*), [30](#page-33-0) maxlength (*pytidyhtml5.AttrId attribute*), [30](#page-33-0) media (*pytidyhtml5.AttrId attribute*), [30](#page-33-0) mediagroup (*pytidyhtml5.AttrId attribute*), [30](#page-33-0) menu (*pytidyhtml5.TagId attribute*), [24](#page-27-0) menuitem (*pytidyhtml5.TagId attribute*), [24](#page-27-0) merge\_divs (*pytidyhtml5.OptionId attribute*), [17](#page-20-0) merge\_emphasis (*pytidyhtml5.OptionId attribute*), [17](#page-20-0) merge\_spans (*pytidyhtml5.OptionId attribute*), [17](#page-20-0) message (*pytidyhtml5.Message attribute*), [12](#page-15-1) Message() (*in module pytidyhtml5*), [11](#page-14-5) MessageArg() (*in module pytidyhtml5*), [15](#page-18-5) meta (*pytidyhtml5.TagId attribute*), [24](#page-27-0) meta\_charset (*pytidyhtml5.OptionId attribute*), [18](#page-21-0) metadata\_missing (*pytidyhtml5.Strings attribute*), [39](#page-42-0) metadata\_missing\_redirect\_autorefresh (*pytidyhtml5.Strings attribute*), [39](#page-42-0) meter (*pytidyhtml5.TagId attribute*), [24](#page-27-0) method (*pytidyhtml5.AttrId attribute*), [30](#page-33-0) methods (*pytidyhtml5.AttrId attribute*), [30](#page-33-0) min (*pytidyhtml5.AttrId attribute*), [30](#page-33-0) mismatched\_attribute\_error (*pytidyhtml5.Strings attribute*), [39](#page-42-0) mismatched\_attribute\_warn (*pytidyhtml5.Strings attribute*), [39](#page-42-0) missing\_attr\_value (*pytidyhtml5.Strings attribute*), [39](#page-42-0) missing\_attribute (*pytidyhtml5.Strings attribute*), [39](#page-42-0) missing\_doctype (*pytidyhtml5.Strings attribute*), [39](#page-42-0) missing\_endtag\_before (*pytidyhtml5.Strings attribute*), [39](#page-42-0) missing\_endtag\_for (*pytidyhtml5.Strings attribute*), [39](#page-42-0) missing\_endtag\_optional (*pytidyhtml5.Strings attribute*), [39](#page-42-0) missing\_imagemap (*pytidyhtml5.Strings attribute*), [39](#page-42-0) missing\_quotemark (*pytidyhtml5.Strings attribute*), [39](#page-42-0) missing\_quotemark\_open (*pytidyhtml5.Strings attribute*), [39](#page-42-0) missing\_semicolon (*pytidyhtml5.Strings attribute*), [39](#page-42-0) missing\_semicolon\_ncr (*pytidyhtml5.Strings attribute*), [39](#page-42-0) missing\_starttag (*pytidyhtml5.Strings attribute*), [39](#page-42-0)

missing\_title\_element (*pytidyhtml5.Strings attribute*), [40](#page-43-0)

moved\_style\_to\_head (*pytidyhtml5.Strings attribute*), [40](#page-43-0)

multicol (*pytidyhtml5.TagId attribute*), [24](#page-27-0) multimedia\_requires\_text (*pytidyhtml5.Strings attribute*), [40](#page-43-0) multiple (*pytidyhtml5.AttrId attribute*), [30](#page-33-0) mute\_reports (*pytidyhtml5.OptionId attribute*), [18](#page-21-0) mute\_show (*pytidyhtml5.OptionId attribute*), [18](#page-21-0) muted (*pytidyhtml5.AttrId attribute*), [30](#page-33-0)

N

n (*pytidyhtml5.AttrId attribute*), [30](#page-33-0) name (*pytidyhtml5.Attr attribute*), [10](#page-13-2) name (*pytidyhtml5.AttrId attribute*), [30](#page-33-0) name (*pytidyhtml5.Node attribute*), [7](#page-10-0) name (*pytidyhtml5.Option attribute*), [3](#page-6-5) nav (*pytidyhtml5.TagId attribute*), [24](#page-27-0) ncr (*pytidyhtml5.OptionId attribute*), [18](#page-21-0) nested\_emphasis (*pytidyhtml5.Strings attribute*), [40](#page-43-0) nested\_quotation (*pytidyhtml5.Strings attribute*), [40](#page-43-0) new\_windows\_require\_warning\_blank (*pytidyhtml5.Strings attribute*), [40](#page-43-0) new\_windows\_require\_warning\_new (*pytidyhtml5.Strings attribute*), [40](#page-43-0) newline (*pytidyhtml5.OptionId attribute*), [18](#page-21-0) newline\_in\_uri (*pytidyhtml5.Strings attribute*), [40](#page-43-0) next (*pytidyhtml5.Node attribute*), [6](#page-9-4) nextid (*pytidyhtml5.TagId attribute*), [24](#page-27-0) no (*pytidyhtml5.TriState attribute*), [20](#page-23-4) no (*pytidyhtml5.Uppercase attribute*), [21](#page-24-5) no (*pytidyhtml5.UseCustomTagsState attribute*), [20](#page-23-4) nobr (*pytidyhtml5.TagId attribute*), [24](#page-27-0) node (*pytidyhtml5.Attr attribute*), [10](#page-13-2) Node() (*in module pytidyhtml5*), [6](#page-9-4) NodeType (*class in pytidyhtml5*), [21](#page-24-5) noembed (*pytidyhtml5.TagId attribute*), [24](#page-27-0) noframes (*pytidyhtml5.TagId attribute*), [24](#page-27-0) noframes\_content (*pytidyhtml5.Strings attribute*), [40](#page-43-0) noframes\_invalid\_content (*pytidyhtml5.Strings attribute*), [40](#page-43-0) noframes\_invalid\_link (*pytidyhtml5.Strings attribute*), [40](#page-43-0) noframes\_invalid\_no\_value (*pytidyhtml5.Strings attribute*), [40](#page-43-0) nohref (*pytidyhtml5.AttrId attribute*), [30](#page-33-0) nolayer (*pytidyhtml5.TagId attribute*), [24](#page-27-0) non\_matching\_endtag (*pytidyhtml5.Strings attribute*), [40](#page-43-0) none (*pytidyhtml5.AttrSortStrategy attribute*), [21](#page-24-5) noresize (*pytidyhtml5.AttrId attribute*), [30](#page-33-0) nosave (*pytidyhtml5.TagId attribute*), [24](#page-27-0) noscript (*pytidyhtml5.TagId attribute*), [24](#page-27-0) noshade (*pytidyhtml5.AttrId attribute*), [31](#page-34-0) novalidate (*pytidyhtml5.AttrId attribute*), [31](#page-34-0)

nowrap (*pytidyhtml5.AttrId attribute*), [31](#page-34-0) num\_entities (*pytidyhtml5.OptionId attribute*), [18](#page-21-0)

## O

object (*pytidyhtml5.AttrId attribute*), [31](#page-34-0) object (*pytidyhtml5.TagId attribute*), [24](#page-27-0) object\_missing\_alt (*pytidyhtml5.Strings attribute*), [40](#page-43-0) obsolete\_element (*pytidyhtml5.Strings attribute*), [40](#page-43-0) ok (*pytidyhtml5.ParseOutcome attribute*), [46](#page-49-2) ol (*pytidyhtml5.TagId attribute*), [24](#page-27-0) omit (*pytidyhtml5.DoctypeModes attribute*), [20](#page-23-4) omit\_optional\_tags (*pytidyhtml5.OptionId attribute*), [18](#page-21-0) on\_abort (*pytidyhtml5.AttrId attribute*), [31](#page-34-0) on\_afterprint (*pytidyhtml5.AttrId attribute*), [31](#page-34-0) on\_afterupdate (*pytidyhtml5.AttrId attribute*), [31](#page-34-0) on\_beforeprint (*pytidyhtml5.AttrId attribute*), [31](#page-34-0) on\_beforeunload (*pytidyhtml5.AttrId attribute*), [31](#page-34-0) on\_beforeupdate (*pytidyhtml5.AttrId attribute*), [31](#page-34-0) on\_blur (*pytidyhtml5.AttrId attribute*), [31](#page-34-0) on\_canplay (*pytidyhtml5.AttrId attribute*), [31](#page-34-0) on\_canplaythrough (*pytidyhtml5.AttrId attribute*), [31](#page-34-0) on\_change (*pytidyhtml5.AttrId attribute*), [31](#page-34-0) on\_click (*pytidyhtml5.AttrId attribute*), [31](#page-34-0) on\_contextmenu (*pytidyhtml5.AttrId attribute*), [31](#page-34-0) on\_cuechange (*pytidyhtml5.AttrId attribute*), [31](#page-34-0) on\_dataavailable (*pytidyhtml5.AttrId attribute*), [31](#page-34-0) on\_datasetchanged (*pytidyhtml5.AttrId attribute*), [31](#page-34-0) on\_datasetcomplete (*pytidyhtml5.AttrId attribute*), [31](#page-34-0) on\_dblclick (*pytidyhtml5.AttrId attribute*), [31](#page-34-0) on\_drag (*pytidyhtml5.AttrId attribute*), [31](#page-34-0) on\_dragend (*pytidyhtml5.AttrId attribute*), [31](#page-34-0) on\_dragenter (*pytidyhtml5.AttrId attribute*), [31](#page-34-0) on\_dragleave (*pytidyhtml5.AttrId attribute*), [31](#page-34-0) on\_dragover (*pytidyhtml5.AttrId attribute*), [31](#page-34-0) on\_dragstart (*pytidyhtml5.AttrId attribute*), [31](#page-34-0) on\_drop (*pytidyhtml5.AttrId attribute*), [31](#page-34-0) on\_durationchange (*pytidyhtml5.AttrId attribute*), [31](#page-34-0) on\_emptied (*pytidyhtml5.AttrId attribute*), [31](#page-34-0) on\_ended (*pytidyhtml5.AttrId attribute*), [31](#page-34-0) on\_error (*pytidyhtml5.AttrId attribute*), [31](#page-34-0) on\_errorupdate (*pytidyhtml5.AttrId attribute*), [31](#page-34-0) on\_focus (*pytidyhtml5.AttrId attribute*), [31](#page-34-0) on\_hashchange (*pytidyhtml5.AttrId attribute*), [31](#page-34-0) on\_input (*pytidyhtml5.AttrId attribute*), [31](#page-34-0) on\_invalid (*pytidyhtml5.AttrId attribute*), [32](#page-35-0) on\_keydown (*pytidyhtml5.AttrId attribute*), [32](#page-35-0) on\_keypress (*pytidyhtml5.AttrId attribute*), [32](#page-35-0)

on\_keyup (*pytidyhtml5.AttrId attribute*), [32](#page-35-0) on\_load (*pytidyhtml5.AttrId attribute*), [32](#page-35-0) on\_loadeddata (*pytidyhtml5.AttrId attribute*), [32](#page-35-0) on\_loadedmetadata (*pytidyhtml5.AttrId attribute*), [32](#page-35-0) on\_loadstart (*pytidyhtml5.AttrId attribute*), [32](#page-35-0) on\_message (*pytidyhtml5.AttrId attribute*), [32](#page-35-0) on\_mousedown (*pytidyhtml5.AttrId attribute*), [32](#page-35-0) on\_mousemove (*pytidyhtml5.AttrId attribute*), [32](#page-35-0) on\_mouseout (*pytidyhtml5.AttrId attribute*), [32](#page-35-0) on\_mouseover (*pytidyhtml5.AttrId attribute*), [32](#page-35-0) on\_mouseup (*pytidyhtml5.AttrId attribute*), [32](#page-35-0) on\_mousewheel (*pytidyhtml5.AttrId attribute*), [32](#page-35-0) on\_offline (*pytidyhtml5.AttrId attribute*), [32](#page-35-0) on\_online (*pytidyhtml5.AttrId attribute*), [32](#page-35-0) on\_pagehide (*pytidyhtml5.AttrId attribute*), [32](#page-35-0) on\_pageshow (*pytidyhtml5.AttrId attribute*), [32](#page-35-0) on\_pause (*pytidyhtml5.AttrId attribute*), [32](#page-35-0) on\_play (*pytidyhtml5.AttrId attribute*), [32](#page-35-0) on\_playing (*pytidyhtml5.AttrId attribute*), [32](#page-35-0) on\_popstate (*pytidyhtml5.AttrId attribute*), [32](#page-35-0) on\_progress (*pytidyhtml5.AttrId attribute*), [32](#page-35-0) on\_ratechange (*pytidyhtml5.AttrId attribute*), [32](#page-35-0) on\_readystatechange (*pytidyhtml5.AttrId attribute*), [32](#page-35-0) on\_redo (*pytidyhtml5.AttrId attribute*), [32](#page-35-0) on\_reset (*pytidyhtml5.AttrId attribute*), [32](#page-35-0) on\_resize (*pytidyhtml5.AttrId attribute*), [32](#page-35-0) on\_rowenter (*pytidyhtml5.AttrId attribute*), [32](#page-35-0) on\_rowexit (*pytidyhtml5.AttrId attribute*), [32](#page-35-0) on\_scroll (*pytidyhtml5.AttrId attribute*), [32](#page-35-0) on\_seeked (*pytidyhtml5.AttrId attribute*), [32](#page-35-0) on\_seeking (*pytidyhtml5.AttrId attribute*), [32](#page-35-0) on\_select (*pytidyhtml5.AttrId attribute*), [32](#page-35-0) on\_show (*pytidyhtml5.AttrId attribute*), [32](#page-35-0) on\_stalled (*pytidyhtml5.AttrId attribute*), [33](#page-36-0) on\_storage (*pytidyhtml5.AttrId attribute*), [33](#page-36-0) on\_submit (*pytidyhtml5.AttrId attribute*), [33](#page-36-0) on\_suspend (*pytidyhtml5.AttrId attribute*), [33](#page-36-0) on\_timeupdate (*pytidyhtml5.AttrId attribute*), [33](#page-36-0) on\_undo (*pytidyhtml5.AttrId attribute*), [33](#page-36-0) on\_unload (*pytidyhtml5.AttrId attribute*), [33](#page-36-0) on\_volumechange (*pytidyhtml5.AttrId attribute*), [33](#page-36-0) on\_waiting (*pytidyhtml5.AttrId attribute*), [33](#page-36-0) opacity (*pytidyhtml5.AttrId attribute*), [33](#page-36-0) open (*pytidyhtml5.AttrId attribute*), [33](#page-36-0) optgroup (*pytidyhtml5.TagId attribute*), [24](#page-27-0) optimum (*pytidyhtml5.AttrId attribute*), [33](#page-36-0) option (*pytidyhtml5.TagId attribute*), [24](#page-27-0) Option() (*in module pytidyhtml5*), [3](#page-6-5) option\_removed (*pytidyhtml5.Strings attribute*), [40](#page-43-0) option\_removed\_applied (*pytidyhtml5.Strings attribute*), [40](#page-43-0)

option\_removed\_unapplied (*pytidyhtml5.Strings attribute*), [40](#page-43-0) OptionId (*class in pytidyhtml5*), [16](#page-19-4) OptionType (*class in pytidyhtml5*), [19](#page-22-3) out\_char\_encoding (*pytidyhtml5.OptionId attribute*), [18](#page-21-0) out\_file (*pytidyhtml5.OptionId attribute*), [18](#page-21-0) output (*pytidyhtml5.Message attribute*), [13](#page-16-0) output (*pytidyhtml5.TagId attribute*), [24](#page-27-0) output\_bom (*pytidyhtml5.OptionId attribute*), [18](#page-21-0) output\_default (*pytidyhtml5.Message attribute*), [13](#page-16-0) P p (*pytidyhtml5.TagId attribute*), [24](#page-27-0) p\_print\_tabs (*pytidyhtml5.OptionId attribute*), [18](#page-21-0)

param (*pytidyhtml5.TagId attribute*), [24](#page-27-0) parent (*pytidyhtml5.Node attribute*), [6](#page-9-4) ParseOutcome (*class in pytidyhtml5*), [46](#page-49-2) pattern (*pytidyhtml5.AttrId attribute*), [33](#page-36-0) php (*pytidyhtml5.NodeType attribute*), [21](#page-24-5) picture (*pytidyhtml5.TagId attribute*), [24](#page-27-0) placeholder (*pytidyhtml5.AttrId attribute*), [33](#page-36-0) plaintext (*pytidyhtml5.TagId attribute*), [24](#page-27-0) playsinline (*pytidyhtml5.AttrId attribute*), [33](#page-36-0) pos (*pytidyhtml5.Message attribute*), [12](#page-15-1) pos\_default (*pytidyhtml5.Message attribute*), [12](#page-15-1) position (*pytidyhtml5.Message attribute*), [13](#page-16-0) position (*pytidyhtml5.Node attribute*), [7](#page-10-0) poster (*pytidyhtml5.AttrId attribute*), [33](#page-36-0) potential\_header\_bold (*pytidyhtml5.Strings attribute*), [40](#page-43-0) potential\_header\_italics (*pytidyhtml5.Strings attribute*), [40](#page-43-0) potential\_header\_underline (*pytidyhtml5.Strings attribute*), [40](#page-43-0) pre (*pytidyhtml5.TagId attribute*), [24](#page-27-0) pre (*pytidyhtml5.UseCustomTagsState attribute*), [20](#page-23-4) pre\_tags (*pytidyhtml5.OptionId attribute*), [18](#page-21-0) prefix (*pytidyhtml5.AttrId attribute*), [33](#page-36-0) prefix (*pytidyhtml5.Message attribute*), [12](#page-15-1) prefix\_default (*pytidyhtml5.Message attribute*), [12](#page-15-1) preload (*pytidyhtml5.AttrId attribute*), [33](#page-36-0) preserve (*pytidyhtml5.Uppercase attribute*), [21](#page-24-5) preserve\_entities (*pytidyhtml5.OptionId attribute*), [18](#page-21-0) preserveaspectratio (*pytidyhtml5.AttrId attribute*), [33](#page-36-0) pretty\_print (*pytidyhtml5.ConfigCategory attribute*), [19](#page-22-3) prev (*pytidyhtml5.Node attribute*), [6](#page-9-4) previous\_location (*pytidyhtml5.Strings attribute*), [40](#page-43-0) priority\_attributes (*pytidyhtml5.OptionId attribute*), [18](#page-21-0)

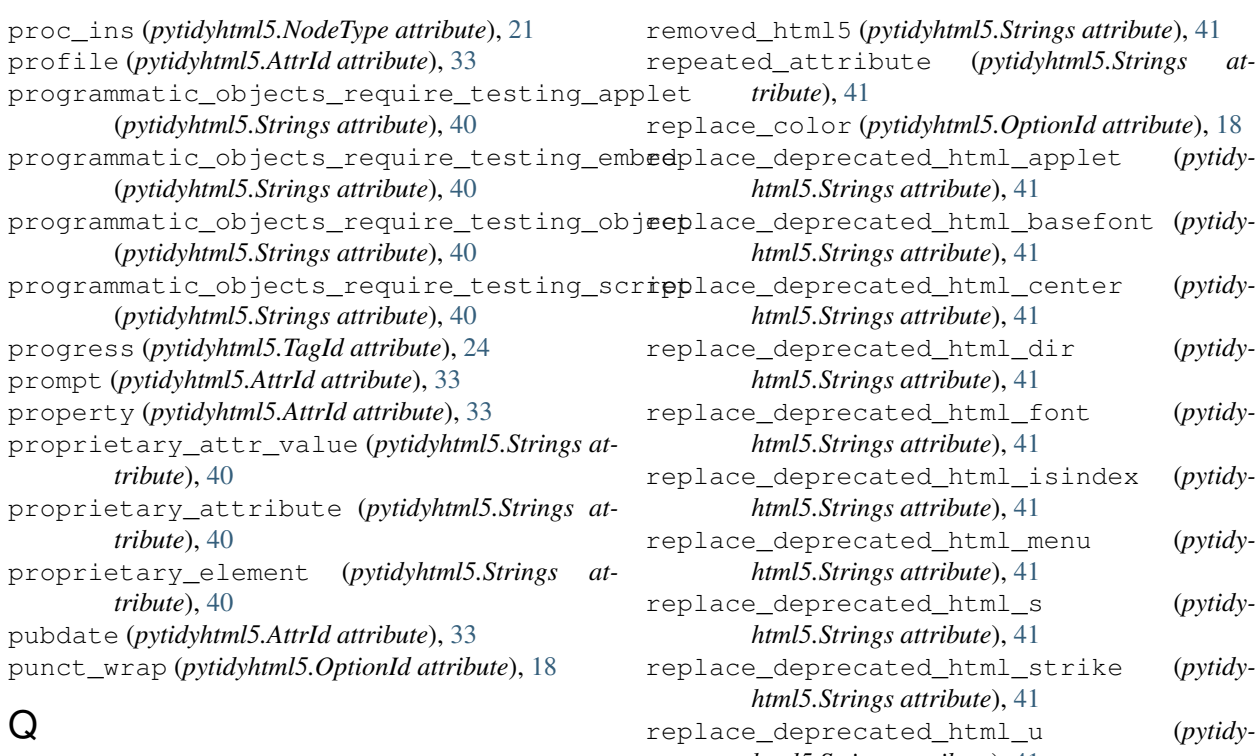

q (*pytidyhtml5.TagId attribute*), [24](#page-27-0) quiet (*pytidyhtml5.OptionId attribute*), [18](#page-21-0) quote\_ampersand (*pytidyhtml5.OptionId attribute*), [18](#page-21-0) quote\_marks (*pytidyhtml5.OptionId attribute*), [18](#page-21-0) quote\_nbsp (*pytidyhtml5.OptionId attribute*), [18](#page-21-0)

## R

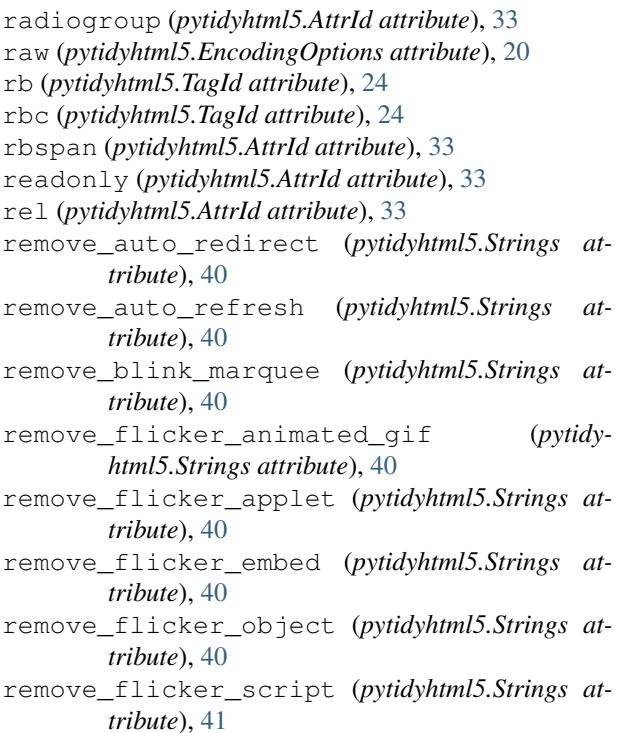

replace\_deprecated\_html\_isindex (*pytidy*replace\_deprecated\_html\_menu (*pytidy*replace\_deprecated\_html\_s (*pytidy*replace\_deprecated\_html\_strike (*pytidy*replace\_deprecated\_html\_u (*pytidyhtml5.Strings attribute*), [41](#page-44-0) replacing\_element (*pytidyhtml5.Strings attribute*), [41](#page-44-0) replacing\_unex\_element (*pytidyhtml5.Strings attribute*), [41](#page-44-0) report\_message\_first (*pytidyhtml5.Strings attribute*), [41](#page-44-0) report\_message\_last (*pytidyhtml5.Strings attribute*), [41](#page-44-0) ReportLevel (*class in pytidyhtml5*), [35](#page-38-1) required (*pytidyhtml5.AttrId attribute*), [33](#page-36-0) reset() (*pytidyhtml5.Option method*), [4](#page-7-3) resource (*pytidyhtml5.AttrId attribute*), [33](#page-36-0) rev (*pytidyhtml5.AttrId attribute*), [33](#page-36-0) reversed (*pytidyhtml5.AttrId attribute*), [33](#page-36-0) rightmargin (*pytidyhtml5.AttrId attribute*), [33](#page-36-0) role (*pytidyhtml5.AttrId attribute*), [33](#page-36-0) root (*pytidyhtml5.NodeType attribute*), [21](#page-24-5) rows (*pytidyhtml5.AttrId attribute*), [33](#page-36-0) rowspan (*pytidyhtml5.AttrId attribute*), [33](#page-36-0) rp (*pytidyhtml5.TagId attribute*), [24](#page-27-0) rt (*pytidyhtml5.TagId attribute*), [24](#page-27-0) rtc (*pytidyhtml5.TagId attribute*), [24](#page-27-0) ruby (*pytidyhtml5.TagId attribute*), [25](#page-28-0) rules (*pytidyhtml5.AttrId attribute*), [33](#page-36-0)

### S

s (*pytidyhtml5.TagId attribute*), [25](#page-28-0) samp (*pytidyhtml5.TagId attribute*), [25](#page-28-0) sandbox (*pytidyhtml5.AttrId attribute*), [34](#page-37-0) scheme (*pytidyhtml5.AttrId attribute*), [34](#page-37-0)

scope (*pytidyhtml5.AttrId attribute*), [34](#page-37-0) scoped (*pytidyhtml5.AttrId attribute*), [34](#page-37-0) script (*pytidyhtml5.TagId attribute*), [25](#page-28-0) script\_missing\_noscript (*pytidyhtml5.Strings attribute*), [41](#page-44-0) script\_not\_keyboard\_accessible\_on\_click spellcheck (*pytidyhtml5.AttrId attribute*), [34](#page-37-0) (*pytidyhtml5.Strings attribute*), [41](#page-44-0) script\_not\_keyboard\_accessible\_on\_mouse\_dowdoc(pytidyhtml5.AttrId attribute), [34](#page-37-0) (*pytidyhtml5.Strings attribute*), [41](#page-44-0) script\_not\_keyboard\_accessible\_on\_mouse\_move srcset (*pytidyhtml5.AttrId attribute*), [34](#page-37-0) (*pytidyhtml5.Strings attribute*), [41](#page-44-0) script\_not\_keyboard\_accessible\_on\_mouse\_outart (pytidyhtml5.AttrId attribute), [34](#page-37-0) (*pytidyhtml5.Strings attribute*), [41](#page-44-0) script\_not\_keyboard\_accessible\_on\_mouse\_over start\_end (*pytidyhtml5.NodeType attribute*), [21](#page-24-5) (*pytidyhtml5.Strings attribute*), [41](#page-44-0) script\_not\_keyboard\_accessible\_on\_mouse\_aprict(pytidyhtml5.DoctypeModes attribute), [21](#page-24-5) (*pytidyhtml5.Strings attribute*), [41](#page-44-0) scrolling (*pytidyhtml5.AttrId attribute*), [34](#page-37-0) sdaform (*pytidyhtml5.AttrId attribute*), [34](#page-37-0) sdapref (*pytidyhtml5.AttrId attribute*), [34](#page-37-0) sdasuff (*pytidyhtml5.AttrId attribute*), [34](#page-37-0) seamless (*pytidyhtml5.AttrId attribute*), [34](#page-37-0) section (*pytidyhtml5.NodeType attribute*), [21](#page-24-5) section (*pytidyhtml5.TagId attribute*), [25](#page-28-0) select (*pytidyhtml5.TagId attribute*), [25](#page-28-0) selected (*pytidyhtml5.AttrId attribute*), [34](#page-37-0) server (*pytidyhtml5.TagId attribute*), [25](#page-28-0) servlet (*pytidyhtml5.TagId attribute*), [25](#page-28-0) set\_language() (*in module pytidyhtml5*), [47](#page-50-0) set\_value() (*pytidyhtml5.Option method*), [4](#page-7-3) shape (*pytidyhtml5.AttrId attribute*), [34](#page-37-0) shiftjis (*pytidyhtml5.EncodingOptions attribute*), [20](#page-23-4) show\_errors (*pytidyhtml5.OptionId attribute*), [18](#page-21-0) show\_filename (*pytidyhtml5.OptionId attribute*), [18](#page-21-0) show\_info (*pytidyhtml5.OptionId attribute*), [18](#page-21-0) show\_markup (*pytidyhtml5.OptionId attribute*), [18](#page-21-0) show\_meta\_change (*pytidyhtml5.OptionId attribute*), [18](#page-21-0) show\_warnings (*pytidyhtml5.OptionId attribute*), [18](#page-21-0) showgrid (*pytidyhtml5.AttrId attribute*), [34](#page-37-0) showgridx (*pytidyhtml5.AttrId attribute*), [34](#page-37-0) showgridy (*pytidyhtml5.AttrId attribute*), [34](#page-37-0) size (*pytidyhtml5.AttrId attribute*), [34](#page-37-0) sizes (*pytidyhtml5.AttrId attribute*), [34](#page-37-0) skip\_nested (*pytidyhtml5.OptionId attribute*), [18](#page-21-0) skipover\_ascii\_art (*pytidyhtml5.Strings attribute*), [41](#page-44-0) slot (*pytidyhtml5.AttrId attribute*), [34](#page-37-0) slot (*pytidyhtml5.TagId attribute*), [25](#page-28-0) small (*pytidyhtml5.TagId attribute*), [25](#page-28-0) sort\_attributes (*pytidyhtml5.OptionId attribute*), [18](#page-21-0) source (*pytidyhtml5.TagId attribute*), [25](#page-28-0)

space\_preceding\_xmldecl (*pytidyhtml5.Strings attribute*), [41](#page-44-0) spacer (*pytidyhtml5.TagId attribute*), [25](#page-28-0) span (*pytidyhtml5.AttrId attribute*), [34](#page-37-0) span (*pytidyhtml5.TagId attribute*), [25](#page-28-0) src (*pytidyhtml5.AttrId attribute*), [34](#page-37-0) srclang (*pytidyhtml5.AttrId attribute*), [34](#page-37-0) standby (*pytidyhtml5.AttrId attribute*), [34](#page-37-0) start (*pytidyhtml5.NodeType attribute*), [21](#page-24-5) step (*pytidyhtml5.AttrId attribute*), [34](#page-37-0) strict\_tags\_attr (*pytidyhtml5.OptionId attribute*), [18](#page-21-0) strike (*pytidyhtml5.TagId attribute*), [25](#page-28-0) string (*pytidyhtml5.FormatParameterType attribute*), [36](#page-39-2) string (*pytidyhtml5.OptionType attribute*), [19](#page-22-3) string\_argument\_bad (*pytidyhtml5.Strings attribute*), [41](#page-44-0) string\_content\_looks (*pytidyhtml5.Strings attribute*), [41](#page-44-0) string\_discarding (*pytidyhtml5.Strings attribute*), [41](#page-44-0) string\_doctype\_given (*pytidyhtml5.Strings attribute*), [41](#page-44-0) string\_error\_count (*pytidyhtml5.Strings attribute*), [41](#page-44-0) string\_error\_count\_error (*pytidyhtml5.Strings attribute*), [41](#page-44-0) string error count warning (*pytidyhtml5.Strings attribute*), [41](#page-44-0) string\_hello\_access (*pytidyhtml5.Strings attribute*), [41](#page-44-0) string\_html\_proprietary (*pytidyhtml5.Strings attribute*), [41](#page-44-0) string\_missing\_malformed (*pytidyhtml5.Strings attribute*), [41](#page-44-0) string\_muting\_type (*pytidyhtml5.Strings attribute*), [42](#page-45-0) string\_needs\_intervention (*pytidyhtml5.Strings attribute*), [42](#page-45-0) string\_no\_errors (*pytidyhtml5.Strings attribute*), [42](#page-45-0) string\_no\_sysid (*pytidyhtml5.Strings attribute*), [42](#page-45-0) string\_not\_all\_shown (*pytidyhtml5.Strings attribute*), [42](#page-45-0) string\_plain\_text (*pytidyhtml5.Strings attribute*), [42](#page-45-0) string\_replacing (*pytidyhtml5.Strings attribute*),

[42](#page-45-0) string\_specified (*pytidyhtml5.Strings attribute*), [42](#page-45-0) string\_unknown\_option (*pytidyhtml5.Strings attribute*), [42](#page-45-0) string\_xml\_declaration (*pytidyhtml5.Strings attribute*), [42](#page-45-0) Strings (*class in pytidyhtml5*), [36](#page-39-2) stroke (*pytidyhtml5.AttrId attribute*), [34](#page-37-0) strokedasharray (*pytidyhtml5.AttrId attribute*), [34](#page-37-0) strokedashoffset (*pytidyhtml5.AttrId attribute*), [34](#page-37-0) strokelinecap (*pytidyhtml5.AttrId attribute*), [34](#page-37-0) strokelinejoin (*pytidyhtml5.AttrId attribute*), [34](#page-37-0) strokemiterlimit (*pytidyhtml5.AttrId attribute*), [34](#page-37-0) strokeopacity (*pytidyhtml5.AttrId attribute*), [34](#page-37-0) strokewidth (*pytidyhtml5.AttrId attribute*), [34](#page-37-0) strong (*pytidyhtml5.TagId attribute*), [25](#page-28-0) style (*pytidyhtml5.AttrId attribute*), [34](#page-37-0) style (*pytidyhtml5.TagId attribute*), [25](#page-28-0) style\_sheet\_control\_presentation (*pytidyhtml5.Strings attribute*), [42](#page-45-0) style\_tags (*pytidyhtml5.OptionId attribute*), [18](#page-21-0) stylesheets\_require\_testing\_link (*pytidyhtml5.Strings attribute*), [42](#page-45-0) stylesheets\_require\_testing\_style\_attr (*pytidyhtml5.Strings attribute*), [42](#page-45-0) stylesheets\_require\_testing\_style\_elementc\_opt\_gdoc(pytidyhtml5.Strings attribute), [43](#page-46-0) (*pytidyhtml5.Strings attribute*), [42](#page-45-0) sub (*pytidyhtml5.TagId attribute*), [25](#page-28-0) summary (*pytidyhtml5.AttrId attribute*), [34](#page-37-0) summary (*pytidyhtml5.TagId attribute*), [25](#page-28-0) sup (*pytidyhtml5.TagId attribute*), [25](#page-28-0) suspected\_missing\_quote (*pytidyhtml5.Strings attribute*), [42](#page-45-0) svg (*pytidyhtml5.TagId attribute*), [25](#page-28-0) table\_summary\_invalid\_spaces (*pytidy-*

## T

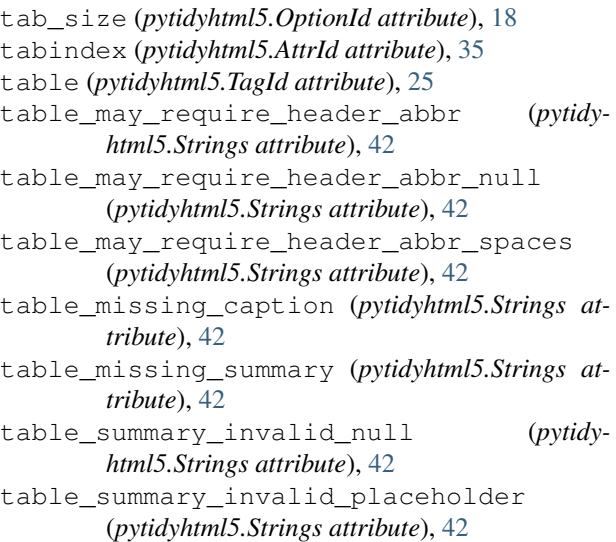

*html5.Strings attribute*), [42](#page-45-0) tag\_not\_allowed\_in (*pytidyhtml5.Strings attribute*), [42](#page-45-0) TagId (*class in pytidyhtml5*), [21](#page-24-5) target (*pytidyhtml5.AttrId attribute*), [35](#page-38-1) tbody (*pytidyhtml5.TagId attribute*), [25](#page-28-0) tc\_label\_col (*pytidyhtml5.Strings attribute*), [42](#page-45-0) tc\_label\_file (*pytidyhtml5.Strings attribute*), [42](#page-45-0) tc\_label\_lang (*pytidyhtml5.Strings attribute*), [42](#page-45-0) tc\_label\_levl (*pytidyhtml5.Strings attribute*), [42](#page-45-0) tc\_label\_opt (*pytidyhtml5.Strings attribute*), [42](#page-45-0) tc\_main\_error\_load\_config (*pytidyhtml5.Strings attribute*), [42](#page-45-0) tc\_opt\_access (*pytidyhtml5.Strings attribute*), [42](#page-45-0) tc\_opt\_ascii (*pytidyhtml5.Strings attribute*), [42](#page-45-0) tc\_opt\_ashtml (*pytidyhtml5.Strings attribute*), [42](#page-45-0) tc\_opt\_asxml (*pytidyhtml5.Strings attribute*), [42](#page-45-0) tc\_opt\_bare (*pytidyhtml5.Strings attribute*), [42](#page-45-0) tc\_opt\_big5 (*pytidyhtml5.Strings attribute*), [42](#page-45-0) tc\_opt\_clean (*pytidyhtml5.Strings attribute*), [43](#page-46-0) tc\_opt\_config (*pytidyhtml5.Strings attribute*), [43](#page-46-0) tc\_opt\_errors (*pytidyhtml5.Strings attribute*), [43](#page-46-0) tc\_opt\_exp\_cfg (*pytidyhtml5.Strings attribute*), [43](#page-46-0) tc\_opt\_exp\_def (*pytidyhtml5.Strings attribute*), [43](#page-46-0) tc\_opt\_file (*pytidyhtml5.Strings attribute*), [43](#page-46-0) tc\_opt\_help (*pytidyhtml5.Strings attribute*), [43](#page-46-0) tc\_opt\_helpcfg (*pytidyhtml5.Strings attribute*), [43](#page-46-0) tc\_opt\_helpenv (*pytidyhtml5.Strings attribute*), [43](#page-46-0) tc\_opt\_helpopt (*pytidyhtml5.Strings attribute*), [43](#page-46-0) tc\_opt\_ibm858 (*pytidyhtml5.Strings attribute*), [43](#page-46-0) tc\_opt\_indent (*pytidyhtml5.Strings attribute*), [43](#page-46-0) tc\_opt\_iso2022 (*pytidyhtml5.Strings attribute*), [43](#page-46-0) tc\_opt\_language (*pytidyhtml5.Strings attribute*), [43](#page-46-0) tc\_opt\_latin0 (*pytidyhtml5.Strings attribute*), [43](#page-46-0) tc\_opt\_latin1 (*pytidyhtml5.Strings attribute*), [43](#page-46-0) tc\_opt\_mac (*pytidyhtml5.Strings attribute*), [43](#page-46-0) tc\_opt\_modify (*pytidyhtml5.Strings attribute*), [43](#page-46-0) tc\_opt\_numeric (*pytidyhtml5.Strings attribute*), [43](#page-46-0) tc\_opt\_omit (*pytidyhtml5.Strings attribute*), [43](#page-46-0) tc\_opt\_output (*pytidyhtml5.Strings attribute*), [43](#page-46-0) tc\_opt\_quiet (*pytidyhtml5.Strings attribute*), [43](#page-46-0) tc\_opt\_raw (*pytidyhtml5.Strings attribute*), [43](#page-46-0) tc\_opt\_shiftjis (*pytidyhtml5.Strings attribute*), [43](#page-46-0) tc\_opt\_showcfg (*pytidyhtml5.Strings attribute*), [43](#page-46-0) tc\_opt\_upper (*pytidyhtml5.Strings attribute*), [43](#page-46-0) tc\_opt\_utf16 (*pytidyhtml5.Strings attribute*), [43](#page-46-0) tc\_opt\_utf16\_be (*pytidyhtml5.Strings attribute*), [43](#page-46-0) tc\_opt\_utf16\_le (*pytidyhtml5.Strings attribute*), [43](#page-46-0) tc\_opt\_utf8 (*pytidyhtml5.Strings attribute*), [43](#page-46-0) tc\_opt\_version (*pytidyhtml5.Strings attribute*), [43](#page-46-0) tc\_opt\_win1252 (*pytidyhtml5.Strings attribute*), [43](#page-46-0) tc\_opt\_wrap (*pytidyhtml5.Strings attribute*), [43](#page-46-0)

tc\_opt\_xml (*pytidyhtml5.Strings attribute*), [43](#page-46-0) tc\_opt\_xmlcfg (*pytidyhtml5.Strings attribute*), [43](#page-46-0) tc\_opt\_xmlerrs (*pytidyhtml5.Strings attribute*), [44](#page-47-0) tc\_opt\_xmlhelp (*pytidyhtml5.Strings attribute*), [44](#page-47-0) tc\_opt\_xmlopts (*pytidyhtml5.Strings attribute*), [44](#page-47-0) tc\_opt\_xmlstrg (*pytidyhtml5.Strings attribute*), [44](#page-47-0) tc\_string\_char\_encoding (*pytidyhtml5.Strings attribute*), [44](#page-47-0) tc\_string\_conf\_header (*pytidyhtml5.Strings attribute*), [44](#page-47-0) tc\_string\_conf\_name (*pytidyhtml5.Strings attribute*), [44](#page-47-0) tc\_string\_conf\_note (*pytidyhtml5.Strings attribute*), [44](#page-47-0) tc\_string\_conf\_type (*pytidyhtml5.Strings attribute*), [44](#page-47-0) tc\_string\_conf\_value (*pytidyhtml5.Strings attribute*), [44](#page-47-0) tc\_string\_fatal\_error (*pytidyhtml5.Strings attribute*), [44](#page-47-0) tc\_string\_file\_manip (*pytidyhtml5.Strings attribute*), [44](#page-47-0) tc\_string\_lang\_must\_specify (*pytidyhtml5.Strings attribute*), [44](#page-47-0) tc\_string\_lang\_not\_found (*pytidyhtml5.Strings attribute*), [44](#page-47-0) tc\_string\_misc (*pytidyhtml5.Strings attribute*), [44](#page-47-0) tc\_string\_must\_specify (*pytidyhtml5.Strings attribute*), [44](#page-47-0) tc\_string\_opt\_not\_documented (*pytidyhtml5.Strings attribute*), [44](#page-47-0) tc\_string\_out\_of\_memory (*pytidyhtml5.Strings attribute*), [44](#page-47-0) tc\_string\_process\_directives (*pytidyhtml5.Strings attribute*), [44](#page-47-0) tc\_string\_unknown\_option (*pytidyhtml5.Strings attribute*), [44](#page-47-0) tc\_string\_unknown\_option\_b (*pytidyhtml5.Strings attribute*), [44](#page-47-0) tc\_string\_vers\_a (*pytidyhtml5.Strings attribute*), [44](#page-47-0) tc\_string\_vers\_b (*pytidyhtml5.Strings attribute*), [44](#page-47-0) tc\_string\_xml (*pytidyhtml5.Strings attribute*), [44](#page-47-0) tc\_txt\_help\_1 (*pytidyhtml5.Strings attribute*), [44](#page-47-0) tc\_txt\_help\_2\_a (*pytidyhtml5.Strings attribute*), [44](#page-47-0) tc\_txt\_help\_2\_b (*pytidyhtml5.Strings attribute*), [44](#page-47-0) tc\_txt\_help\_3 (*pytidyhtml5.Strings attribute*), [44](#page-47-0) tc\_txt\_help\_3\_a (*pytidyhtml5.Strings attribute*), [44](#page-47-0) tc\_txt\_help\_config (*pytidyhtml5.Strings attribute*), [44](#page-47-0) tc\_txt\_help\_config\_allw (*pytidyhtml5.Strings attribute*), [44](#page-47-0)

*attribute*), [44](#page-47-0) tc\_txt\_help\_config\_type (*pytidyhtml5.Strings attribute*), [44](#page-47-0) tc\_txt\_help\_env\_1 (*pytidyhtml5.Strings attribute*), [44](#page-47-0) tc\_txt\_help\_env\_1\_a (*pytidyhtml5.Strings attribute*), [44](#page-47-0) tc\_txt\_help\_env\_1\_b (*pytidyhtml5.Strings attribute*), [44](#page-47-0) tc\_txt\_help\_env\_1\_c (*pytidyhtml5.Strings attribute*), [45](#page-48-0) tc\_txt\_help\_lang\_1 (*pytidyhtml5.Strings attribute*), [45](#page-48-0) tc\_txt\_help\_lang\_2 (*pytidyhtml5.Strings attribute*), [45](#page-48-0) tc\_txt\_help\_lang\_3 (*pytidyhtml5.Strings attribute*), [45](#page-48-0) td (*pytidyhtml5.TagId attribute*), [25](#page-28-0) template (*pytidyhtml5.TagId attribute*), [25](#page-28-0) text (*pytidyhtml5.AttrId attribute*), [35](#page-38-1) text (*pytidyhtml5.NodeType attribute*), [21](#page-24-5) text\_access\_advice1 (*pytidyhtml5.Strings attribute*), [45](#page-48-0) text\_access\_advice2 (*pytidyhtml5.Strings attribute*), [45](#page-48-0) text\_bad\_form (*pytidyhtml5.Strings attribute*), [45](#page-48-0) text\_bad\_main (*pytidyhtml5.Strings attribute*), [45](#page-48-0) text\_equivalents\_require\_updating\_applet (*pytidyhtml5.Strings attribute*), [45](#page-48-0) text\_equivalents\_require\_updating\_object (*pytidyhtml5.Strings attribute*), [45](#page-48-0) text\_equivalents\_require\_updating\_script (*pytidyhtml5.Strings attribute*), [45](#page-48-0) text\_general\_info (*pytidyhtml5.Strings attribute*), [45](#page-48-0) text\_general\_info\_plea (*pytidyhtml5.Strings attribute*), [45](#page-48-0) text\_html\_t\_algorithm (*pytidyhtml5.Strings attribute*), [45](#page-48-0) text\_invalid\_uri (*pytidyhtml5.Strings attribute*), [45](#page-48-0) text\_invalid\_utf16 (*pytidyhtml5.Strings attribute*), [45](#page-48-0) text\_invalid\_utf8 (*pytidyhtml5.Strings attribute*), [45](#page-48-0) text\_m\_image\_alt (*pytidyhtml5.Strings attribute*), [45](#page-48-0) text\_m\_image\_map (*pytidyhtml5.Strings attribute*), [45](#page-48-0) text\_m\_link\_alt (*pytidyhtml5.Strings attribute*), [45](#page-48-0) text\_m\_summary (*pytidyhtml5.Strings attribute*), [45](#page-48-0) text\_sgml\_chars (*pytidyhtml5.Strings attribute*), [45](#page-48-0)

text\_using\_body (*pytidyhtml5.Strings attribute*), [45](#page-48-0)

tc\_txt\_help\_config\_name (*pytidyhtml5.Strings* text\_using\_font (*pytidyhtml5.Strings attribute*), [45](#page-48-0)

text\_using\_frames (*pytidyhtml5.Strings attribute*), unescaped\_ampersand (*pytidyhtml5.Strings at-*[45](#page-48-0) text\_using\_layer (*pytidyhtml5.Strings attribute*), [45](#page-48-0) text\_using\_nobr (*pytidyhtml5.Strings attribute*), [45](#page-48-0) text\_using\_spacer (*pytidyhtml5.Strings attribute*), [45](#page-48-0) text\_vendor\_chars (*pytidyhtml5.Strings attribute*), [45](#page-48-0) text\_windows\_chars (*pytidyhtml5.Strings attribute*), [45](#page-48-0) textarea (*pytidyhtml5.TagId attribute*), [25](#page-28-0) tfoot (*pytidyhtml5.TagId attribute*), [25](#page-28-0) th (*pytidyhtml5.TagId attribute*), [25](#page-28-0) thead (*pytidyhtml5.TagId attribute*), [25](#page-28-0) tidycustomblocklevel\_string (*pytidyhtml5.Strings attribute*), [45](#page-48-0) tidycustomempty\_string (*pytidyhtml5.Strings attribute*), [45](#page-48-0) tidycustominline\_string (*pytidyhtml5.Strings attribute*), [45](#page-48-0) tidycustomno\_string (*pytidyhtml5.Strings attribute*), [45](#page-48-0) tidycustompre\_string (*pytidyhtml5.Strings attribute*), [45](#page-48-0) tidystrings\_first (*pytidyhtml5.Strings attribute*), [45](#page-48-0) tidystrings\_last (*pytidyhtml5.Strings attribute*), [46](#page-49-2) time (*pytidyhtml5.TagId attribute*), [25](#page-28-0) title (*pytidyhtml5.AttrId attribute*), [35](#page-38-1) title (*pytidyhtml5.TagId attribute*), [25](#page-28-0) too\_many\_elements (*pytidyhtml5.Strings attribute*), [46](#page-49-2) too\_many\_elements\_in (*pytidyhtml5.Strings attribute*), [46](#page-49-2) topmargin (*pytidyhtml5.AttrId attribute*), [35](#page-38-1) tr (*pytidyhtml5.TagId attribute*), [25](#page-28-0) track (*pytidyhtml5.TagId attribute*), [25](#page-28-0) translate (*pytidyhtml5.AttrId attribute*), [35](#page-38-1) trim\_empty\_element (*pytidyhtml5.Strings attribute*), [46](#page-49-2) TriState (*class in pytidyhtml5*), [19](#page-22-3) tt (*pytidyhtml5.TagId attribute*), [25](#page-28-0) type (*pytidyhtml5.AttrId attribute*), [35](#page-38-1) type (*pytidyhtml5.MessageArg attribute*), [15](#page-18-5) type (*pytidyhtml5.Node attribute*), [7](#page-10-0) type (*pytidyhtml5.Option attribute*), [3](#page-6-5) typeof (*pytidyhtml5.AttrId attribute*), [35](#page-38-1)

## U

u (*pytidyhtml5.TagId attribute*), [25](#page-28-0) uint (*pytidyhtml5.FormatParameterType attribute*), [36](#page-39-2) ul (*pytidyhtml5.TagId attribute*), [25](#page-28-0)

*tribute*), [46](#page-49-2) unexpected\_end\_of\_file (*pytidyhtml5.Strings attribute*), [46](#page-49-2) unexpected\_end\_of\_file\_attr (*pytidyhtml5.Strings attribute*), [46](#page-49-2) unexpected\_endtag (*pytidyhtml5.Strings attribute*), [46](#page-49-2) unexpected\_endtag\_err (*pytidyhtml5.Strings attribute*), [46](#page-49-2) unexpected\_endtag\_in (*pytidyhtml5.Strings attribute*), [46](#page-49-2) unexpected\_equalsign (*pytidyhtml5.Strings attribute*), [46](#page-49-2) unexpected\_gt (*pytidyhtml5.Strings attribute*), [46](#page-49-2) unexpected\_quotemark (*pytidyhtml5.Strings attribute*), [46](#page-49-2) unknown (*pytidyhtml5.AttrId attribute*), [35](#page-38-1) unknown (*pytidyhtml5.FormatParameterType attribute*), [36](#page-39-2) unknown (*pytidyhtml5.TagId attribute*), [25](#page-28-0) unknown\_category (*pytidyhtml5.ConfigCategory attribute*), [19](#page-22-3) unknown\_element (*pytidyhtml5.Strings attribute*), [46](#page-49-2) unknown\_element\_looks\_custom (*pytidyhtml5.Strings attribute*), [46](#page-49-2) unknown\_entity (*pytidyhtml5.Strings attribute*), [46](#page-49-2) unknown\_option (*pytidyhtml5.OptionId attribute*), [18](#page-21-0) upper\_case\_attrs (*pytidyhtml5.OptionId attribute*), [18](#page-21-0) upper\_case\_tags (*pytidyhtml5.OptionId attribute*), [18](#page-21-0) Uppercase (*class in pytidyhtml5*), [21](#page-24-5) urn (*pytidyhtml5.AttrId attribute*), [35](#page-38-1) use\_custom\_tags (*pytidyhtml5.OptionId attribute*), [18](#page-21-0) UseCustomTagsState (*class in pytidyhtml5*), [20](#page-23-4) usemap (*pytidyhtml5.AttrId attribute*), [35](#page-38-1) user (*pytidyhtml5.DoctypeModes attribute*), [21](#page-24-5) using\_br\_inplace\_of (*pytidyhtml5.Strings attribute*), [46](#page-49-2) utf16 (*pytidyhtml5.EncodingOptions attribute*), [20](#page-23-4) utf16be (*pytidyhtml5.EncodingOptions attribute*), [20](#page-23-4) utf16le (*pytidyhtml5.EncodingOptions attribute*), [20](#page-23-4) utf8 (pytidyhtml5.EncodingOptions attribute), [20](#page-23-4)

## V

valign (*pytidyhtml5.AttrId attribute*), [35](#page-38-1) value (*pytidyhtml5.Attr attribute*), [10](#page-13-2) value (*pytidyhtml5.AttrId attribute*), [35](#page-38-1) value (*pytidyhtml5.MessageArg attribute*), [15](#page-18-5) value (*pytidyhtml5.Option attribute*), [4](#page-7-3) valuetype (*pytidyhtml5.AttrId attribute*), [35](#page-38-1) var (*pytidyhtml5.TagId attribute*), [26](#page-29-1)

vendor\_specific\_chars (*pytidyhtml5.Strings at-*Z *tribute*), [46](#page-49-2) version (*pytidyhtml5.AttrId attribute*), [35](#page-38-1) vert\_space (*pytidyhtml5.OptionId attribute*), [18](#page-21-0) video (*pytidyhtml5.TagId attribute*), [26](#page-29-1) viewbox (*pytidyhtml5.AttrId attribute*), [35](#page-38-1) vlink (*pytidyhtml5.AttrId attribute*), [35](#page-38-1) vocab (*pytidyhtml5.AttrId attribute*), [35](#page-38-1) vspace (*pytidyhtml5.AttrId attribute*), [35](#page-38-1)

## W

warn\_prop\_attrs (*pytidyhtml5.OptionId attribute*), [19](#page-22-3) warning (*pytidyhtml5.ReportLevel attribute*), [36](#page-39-2) warnings (*pytidyhtml5.ParseOutcome attribute*), [46](#page-49-2) wbr (*pytidyhtml5.TagId attribute*), [26](#page-29-1) white\_in\_uri (*pytidyhtml5.Strings attribute*), [46](#page-49-2) width (*pytidyhtml5.AttrId attribute*), [35](#page-38-1) win1252 (*pytidyhtml5.EncodingOptions attribute*), [20](#page-23-4) word2000 (*pytidyhtml5.OptionId attribute*), [19](#page-22-3) wrap (*pytidyhtml5.AttrId attribute*), [35](#page-38-1) wrap\_asp (*pytidyhtml5.OptionId attribute*), [19](#page-22-3) wrap\_att\_vals (*pytidyhtml5.OptionId attribute*), [19](#page-22-3) wrap\_jste (*pytidyhtml5.OptionId attribute*), [19](#page-22-3) wrap\_len (*pytidyhtml5.OptionId attribute*), [19](#page-22-3) wrap\_php (*pytidyhtml5.OptionId attribute*), [19](#page-22-3) wrap\_scriptlets (*pytidyhtml5.OptionId attribute*), [19](#page-22-3) wrap\_section (*pytidyhtml5.OptionId attribute*), [19](#page-22-3) write\_back (*pytidyhtml5.OptionId attribute*), [19](#page-22-3)

## X

x (*pytidyhtml5.AttrId attribute*), [35](#page-38-1) xhtml\_out (*pytidyhtml5.OptionId attribute*), [19](#page-22-3) xml\_decl (*pytidyhtml5.NodeType attribute*), [21](#page-24-5) xml\_decl (*pytidyhtml5.OptionId attribute*), [19](#page-22-3) xml\_declaration\_detected (*pytidyhtml5.Strings attribute*), [46](#page-49-2) xml\_id\_syntax (*pytidyhtml5.Strings attribute*), [46](#page-49-2) xml\_lang (*pytidyhtml5.AttrId attribute*), [35](#page-38-1) xml\_out (*pytidyhtml5.OptionId attribute*), [19](#page-22-3) xml\_p\_is (*pytidyhtml5.OptionId attribute*), [19](#page-22-3) xml\_space (*pytidyhtml5.AttrId attribute*), [35](#page-38-1) xml\_space (*pytidyhtml5.OptionId attribute*), [19](#page-22-3) xml\_tags (*pytidyhtml5.OptionId attribute*), [19](#page-22-3) xmlns (*pytidyhtml5.AttrId attribute*), [35](#page-38-1) xmlnsxlink (*pytidyhtml5.AttrId attribute*), [35](#page-38-1) xmp (*pytidyhtml5.TagId attribute*), [26](#page-29-1)

## Y

y (*pytidyhtml5.AttrId attribute*), [35](#page-38-1) yes (*pytidyhtml5.TriState attribute*), [20](#page-23-4) yes (*pytidyhtml5.Uppercase attribute*), [21](#page-24-5)

zoomandpan (*pytidyhtml5.AttrId attribute*), [35](#page-38-1)